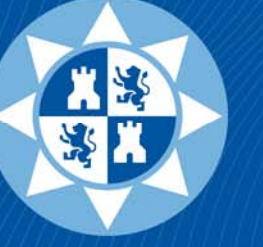

# **Universidad** Politécnica<br>de Cartagena

www.upct.es

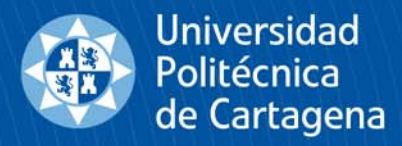

## **LTSPICE**

Linear Technology Simulation Program with Integrated Circuits Emphasis (Programa de simulación con énfasis en circuitos integrados).

- •*Ruido de salida en Amplificadores Operacionales.*
- •*Definición de Transformadores en LTSpice.*
- •*Análisis estadístico (Monte Carlo y Worst Case).*
- •*Diseño jerárquico.*

ETSII. Dpto. de Tecnología Electrónica. Pedro Díaz Hernández

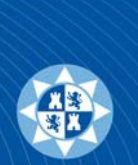

Se designa con el nombre de ruido a **toda señal no deseada que se encuentra superpuesta a una señal útil**. De esta definición general resulta que hay un fuerte elemento subjetivo en la cuestión de determinar qué parte de la señal es útil y qué parte es ruido.

## **CLASIFICACIÓN DE LAS FUENTES DE RUIDO**

El ruido eléctrico puede originarse de varias maneras:

- **a) Ruido errático**: Incluye el ruido atmosférico y el ruido espacial, que es consecuencia entre otras causas de la ionización y recombinación de moléculas gaseosas por acción de la radiación solar, cósmica, campos eléctricos intensos, etc. Afecta principalmente las **transmisiones inalámbricas**.
- **b) Ruido producido por el hombre**: Comprende la radiación electromagnética emitida por artefactos empleados por el hombre. En general se origina en conmutaciones, chispas o emisión voluntaria o involuntaria de radiofrecuencia. También incluye las perturbaciones ocasionadas por la **modificación de la carga** en sistemas de alimentación y por **filtrado insuficiente en las fuentes de corriente continua** que rectifican una corriente alterna. Este último es el clásico zumbido a la frecuencia de línea en los amplificadores de audio.
- **c) Ruido circuital**: Es el ruido aleatorio introducido por los propios elementos del circuito y se debe a los fenómenos físicos que tienen lugar en ellos.
	- La **agitación térmica de los electrones** en las resistencias, que da origen al *ruido térmico o de Johnson*.
	- Las **pequeñas variaciones de temperatura** con el tiempo.
	- La **naturaleza discreta de las cargas que atraviesan una barrera de potencial** en los dispositivos electrónicos.
	- La **fluctuación de conductancia en los contactos** imperfectos.

Los electrones libres, responsables de la conducción eléctrica en un material conductor, al estar sometidos a agitación térmica dan origen a **minúsculas corrientes en todas las direcciones y sentidos dentro del material**. En ausencia de campo eléctrico externo no hay direcciones privilegiadas, por lo tanto, debido a la enorme cantidad de electrones libres, se produce una compensación estadística que tiende a anular la corriente resultante. Esta compensación no es perfecta, generándose a todos los efectos una corriente, que fluctúa aleatoriamente y que constituye el denominado **ruido térmico** <sup>o</sup>**ruido de Johnson** en honor de quien lo observó por primera vez en 1925.

A los efectos del análisis, se puede sustituir una resistencia ruidosa R<sub>n</sub> en un circuito eléctrico por cualquiera de los modelos siguientes:

Cuando la corriente I<sub>n</sub> circula a través de R, genera una tensión e<sub>n</sub>.

$$
e_n(t) = R \cdot i_n(t)
$$

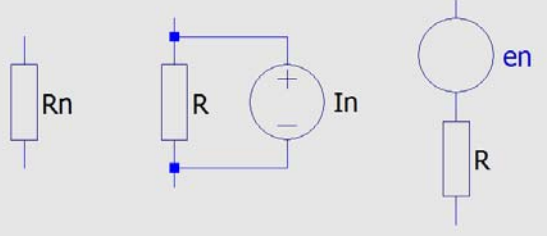

El ruido térmico tiene valor medio nulo, es decir,

$$
\lim_{T \to \infty} \frac{1}{T} \int_{-T/2}^{T/2} i_n(t) dt = 0
$$

pues de no ser así habría un flujo continuo de electrones de un extremo a otro de la resistencia, con la consiguiente acumulación de carga. Se demuestra en termodinámica que i<sub>n</sub>(t) tiene la siguiente función de autocorrelación promedio:

 $\varphi_{i_n i_n}(\tau) =$ 

| $kT e^{\frac{ \tau }{t_0}}$                              | Donde:                                                           |
|----------------------------------------------------------|------------------------------------------------------------------|
| $kT e^{\frac{ \tau }{t_0}}$                              | $k = \text{Constante del Boltzmann } 1.38 \times 10^{-23} [J/K]$ |
| $R t_0$                                                  | $T = \text{Temperature } 10$                                     |
| $R = \text{Resistencia } [\Omega]$                       |                                                                  |
| $t_0 = \text{Tiempo medio entre colisions } [10^{-12}s]$ |                                                                  |

Como podemos calcular la densidad de potencia media a partir de la correlación promedio de una señal…

4 
$$
i_n^2(f) = 2 \int_{-\infty}^{\infty} \frac{kT}{Rt_o} e^{-\frac{|\tau|}{t_0}} e^{-j2\pi ft} d\tau = \frac{4kT}{R} \frac{1}{1 + (2\pi ft_0)^2}
$$

Ruido de salida en Amplificadores Operacionales: **Ruido térmico**

Para frecuencias mucho menores de  $(1/2πt<sub>0</sub>)$ , del orden de  $10<sup>11</sup>Hz$ , se puede decir que...

 $i_n^2 = \frac{4kT}{R}$ 

Al ser el *espectro de densidad de potencia media* constante con la frecuencia (para f < 1010Hz) y contener, de forma práctica, casi todas las frecuencias… Por analogía con la luz blanca, que contiene todas las frecuencias visibles en **iguales proporciones**, a este ruido se le llama **ruido blanco**.

Considerando R como una función de transferencia entre i<sub>n</sub> y e<sub>n</sub> (visto en la 1ª ecuación)

$$
e_n^2(f) = R^2 i_n^2(f) = R^2 \frac{4kT}{R} = 4kTR
$$

Calculando el valor cuadrático medio en la banda de frecuencias de $f_1$  a $f_2$ ...

$$
E_n^2[f_1, f_2] = \int_{f_1}^{f_2} 4kTR \, df = 4kTR(f_2 - f_1)
$$

Llamando ancho de banda, B =  $f_2$  -  $f_1$  ...

 $E_{nR}^2 = 4kTRB$  o bien

 $\boldsymbol{E_{nB}}=r$ uido térmico =  $\sqrt{4kTRB}$ 

*Ejemplo: El valor eficaz de ruido térmico en una resistencia de 10kΩ en la banda de audio (de 20Hz a 20kHz ) es, a 27ᵒC…*

$$
E_{nB} = \sqrt{4 \cdot 1.38 \times 10^{-23} \cdot 300 \cdot 10000 \cdot 19980} = 1.81 \mu V
$$

*Si utilizásemos un ADC de 16 bits, sobre 5V de fondo de escala, (5/65535=76.29µV de salto entre estados). Si la resistencia fuese, en otro caso, de 1MΩ el ruido sería de 18.18µV. Queda claro que el ruido térmico no es un valor a despreciar sin tener en cuenta el uso de los circuitos que lo provoquen.*

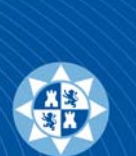

## **RUIDO DE EMISIÓN (**Shot noise**)**

Cuando una corriente media *I* de portadores con carga *q* cruza una barrera de potencial como las que aparecen en las uniones semiconductoras, se origina una corriente de ruido que recibe el nombre de *ruido de emisión*. Su densidad espectral de potencia media es constante para frecuencias inferiores a 1010Hz y vale…

$$
i_n^2=2qI
$$

Fue predicho por **Schottky** en 1918 y medido por primera vez por Johnson en 1925.

Para una unión semiconductora (diodo)...

$$
I = I_0 \left( e^{qV/kT} - 1 \right) \rightarrow \left( i_n^2 = 2q(I + 2I_0) \right)
$$

Para grandes corrientes (I > 1A es despreciable), pero para corrientes bajas, puede suponer un 5% del valor de la señal.

Esto implica que aún sin corriente hay ruido. Este se origina porque siempre está presente la corriente de portadores minoritarios generados térmicamente, que debe ser compensada por la corriente mayoritaria y ambas generan ruido.

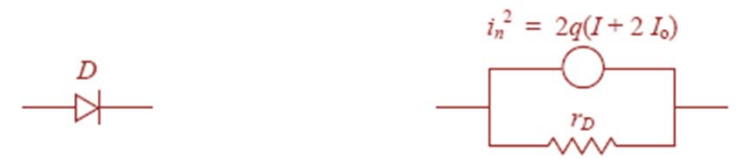

Al igual que en el caso de ruido térmico el ruido de emisión puede considerarse como ruido blanco, y por lo tanto, el valor cuadrático medio en la banda B = *f<sub>2</sub> − f<sub>l</sub>* es

 $l_{nR}^2 = 2qIB$ 

*John B. Johnson*

*Ejemplo: El valor eficaz del ruido de emisión de un diodo por el cual circulan 10mA es, en la banda de audio*

 $I_{nB} = \sqrt{2 \cdot 1.6 x 10^{-19} \cdot 10 x 10^{-3} \cdot 19980} = 7.99 nA$ 

*Walter H. Schottky*

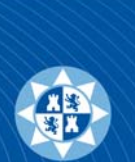

## **RUIDO DE BAJA FRECUENCIA (**Flicker noise**)**

A pesar de que las fuentes de ruido examinadas hasta ahora tienen densidades espectrales de potencia media constantes con la frecuencia, el ruido de los dispositivos reales muestra una tendencia a incrementar su densidad espectral de potencia a frecuencias bajas según una ley *1/f*. Este tipo de ruido se observa en diversos fenómenos naturales, tanto físicos como biológicos o sociales.

En el caso de los semiconductores el ruido *1/f* se origina en la superposición de fenómenos elementales de tipo Lorentziano, es decir caracterizados por una única constante de tiempo. Normalmente predomina sobre el ruido blanco, por debajo de 2kHz.

También aparece ruido *1/f* en las resistencias por la falta de homogeneidad del material. Esto es particularmente cierto en las resistencias compuestas por minúsculos corpúsculos de carbón, así como en los **potenciómetros** u otros componentes con contactos. Por ser una componente que se agrega al ruido blanco de origen térmico, se suele denominar en estos casos *ruido adicional*.

Por analogía con la luz, dado que el ruido *1/f* tiene mayor densidad espectral en baja frecuencia que en alta, suele denominárselo **ruido rosa** (ya que en el color rosa están presentes todas las frecuencias pero hay predominio del rojo).

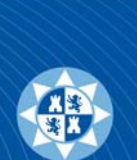

## **RUIDO DE RÁFAGA (**Burst noise**)**

El Ruido de ráfaga o de fritura se presenta en los semiconductores dopados con metales pesados como el oro. Exhiben un ruido de baja frecuencia característico, denominado ruido de ráfaga (burst noise), consistente en breves ráfagas de ruido de baja frecuencia con cambios de nivel entre dos o más valores. Cuando este ruido es amplificado y emitido por altavoces se percibe como el ruido que produce la cocción de maíz inflado, razón por la cual se lo denomina también ruido de fritura (**pop-corn noise**).

La densidad espectral de potencia del ruido de ráfaga se aproxima por la expresión siguiente:

$$
i_n^2(f) = \frac{KI^c}{1 + (f/f_c)^2}
$$

Donde:K = Constante  $[A^{2/c}/Hz]$ . I = Corriente media por el dispositivo.  $c =$  Exponente [entre 0.5 y 2]. *fc* = Frecuencia específica en cada caso.

La distribución de amplitudes del ruido de ráfaga es fuertemente *no gaussiana*, dado que *tienden a aparecer dos o más picos modales*. El ruido de ráfaga **está siempre acompañado por el ruido de baja frecuencia y el ruido de emisión**.

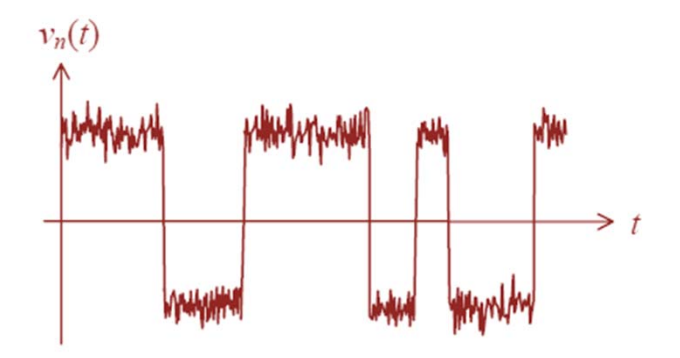

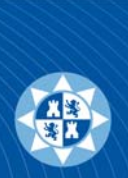

El ruido en una resistencia viene definido por: ruido térmico =  $\sqrt{4kTBR}$ 

*El operacional TL074 de Texas Instruments posee un ruido térmico de un valor típico de en = 15nV/√Hz.*

El ruido producido por una resistencia de 220Ω a 27<sup>ᵒ</sup>C es:

$$
e_n = \sqrt{4 \cdot 1.38 \times 10^{-23} \cdot 300 \cdot 220} \cdot \sqrt{B} = 1.908nV\sqrt{Hz}
$$

Si en un circuito hay varias resistencias (no necesariamente en serie), la tensión de ruido térmico entre un par de terminales cualquiera puede calcularse por superposición (*principio de superposición de las densidades espectrales*).

#### Donde:

- k = Constante del Boltzmann 1.38 x  $10^{-23}$  [J/K]
- T = Temperatura absoluta [K]
- B = *Band Width* Ancho de banda [Hz]
- R = Resistencia [Ω]

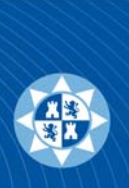

El ruido en una resistencia viene definido por: ruido térmico =  $\sqrt{4kTBR}$ 

*El operacional TL074 de Texas Instruments posee un ruido térmico de un valor típico de en = 15nV/√Hz.*

El ruido producido por una resistencia de 220Ω a 27<sup>ᵒ</sup>C es:

$$
e_n = \sqrt{4 \cdot 1.38 \times 10^{-23} \cdot 300 \cdot 220} \cdot \sqrt{B} = 1.908nV\sqrt{Hz}
$$

Si en un circuito hay varias resistencias (no necesariamente en serie), la tensión de ruido térmico entre un par de terminales cualquiera puede calcularse por superposición (*principio de superposición de las densidades espectrales*).

 $R1$ 

 $10k$ 

 $\overline{+{\sf v}}$ 

LM324

 $\sqrt{ }$ 

 $U1$ 

#### Donde:

- k = Constante del Boltzmann 1.38 x  $10^{-23}$  [J/K]
- T = Temperatura absoluta [K]
- B = *Band Width* Ancho de banda [Hz]
- R = Resistencia [Ω]

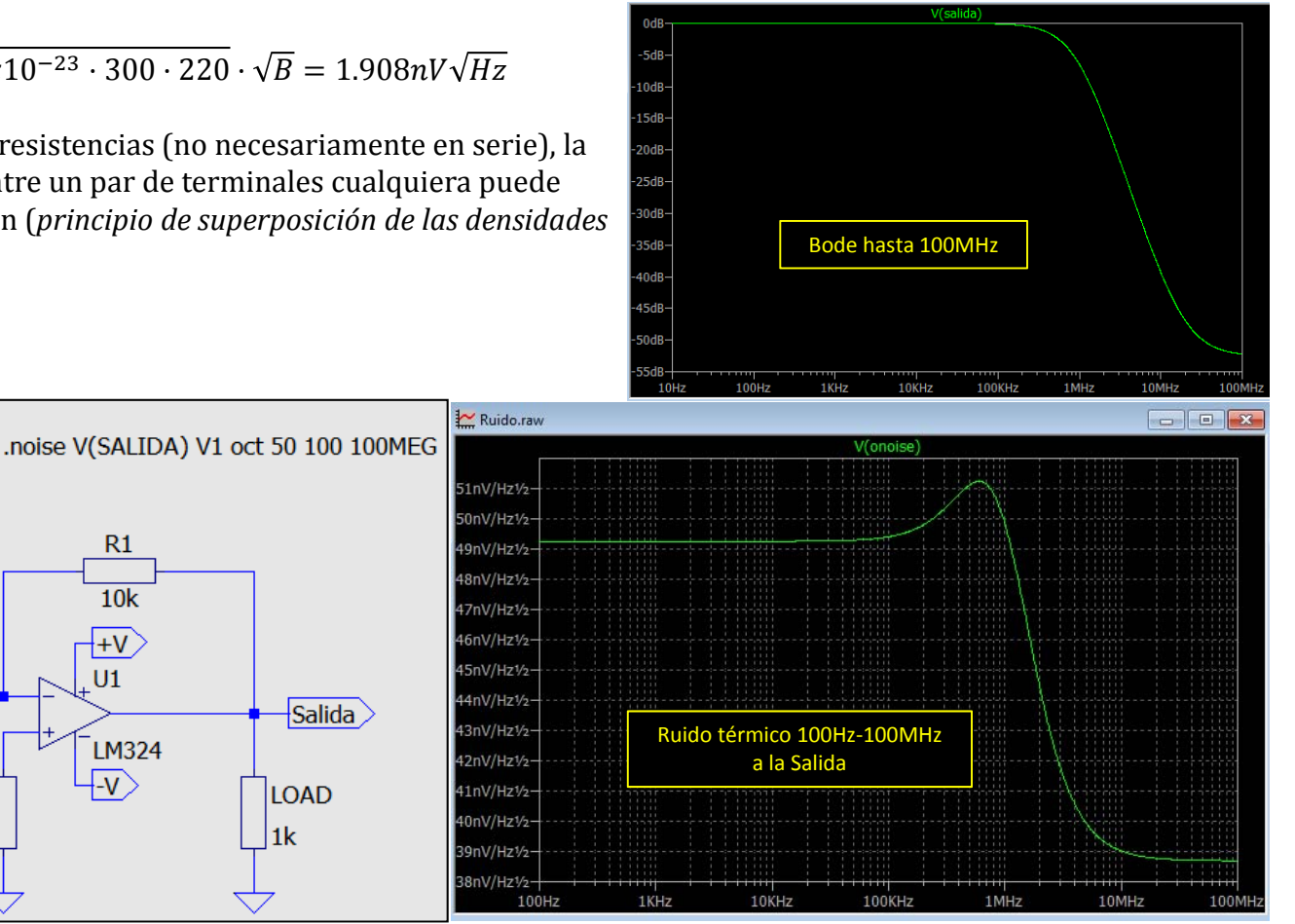

10

 $\overline{+v}$ 

 $V1$ 

 $AC<sub>1</sub>$ 

↸

 $\ket{\overline{\mathsf{v}}}$ 

 $V<sub>3</sub>$ 

 $R3$ 

 $4K7$ 

 $R2$ 

 $10k$ 

SINE(0 1 10k)

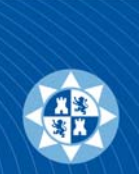

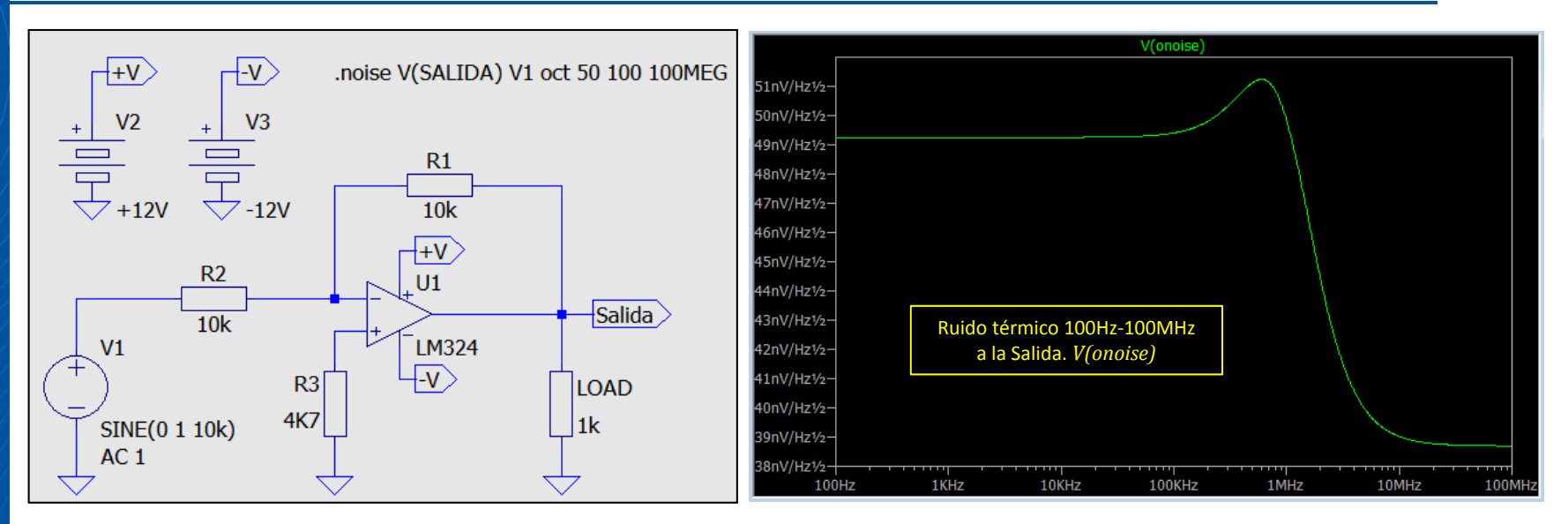

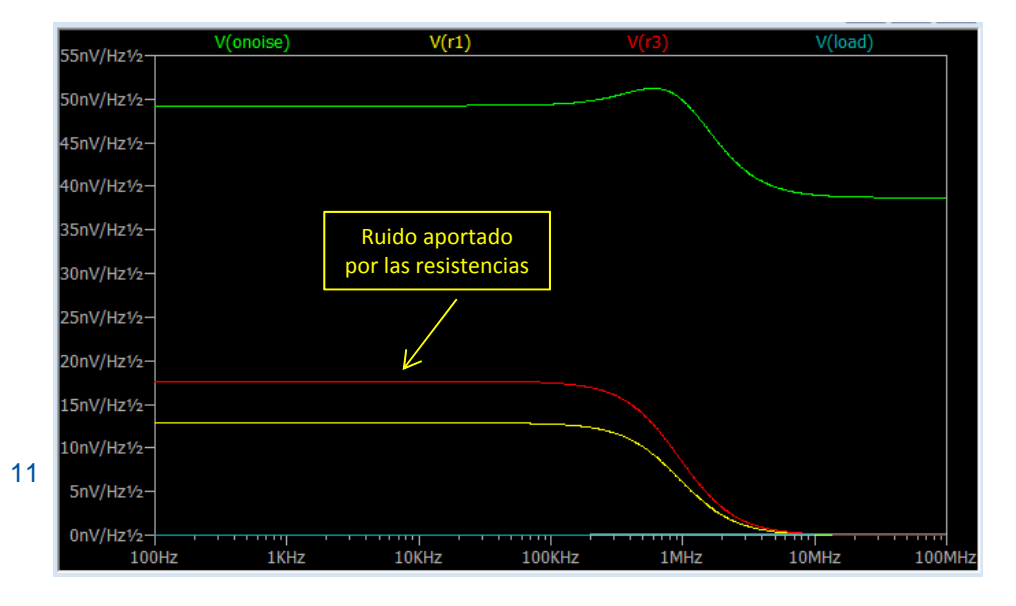

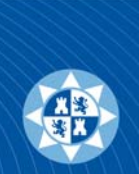

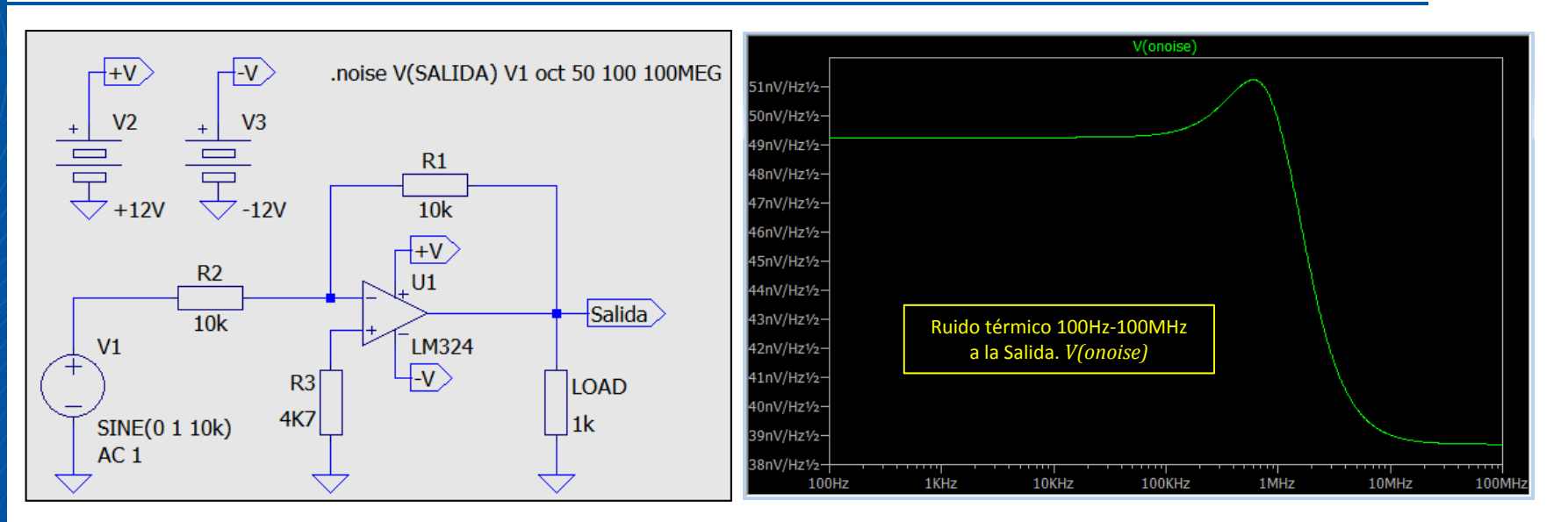

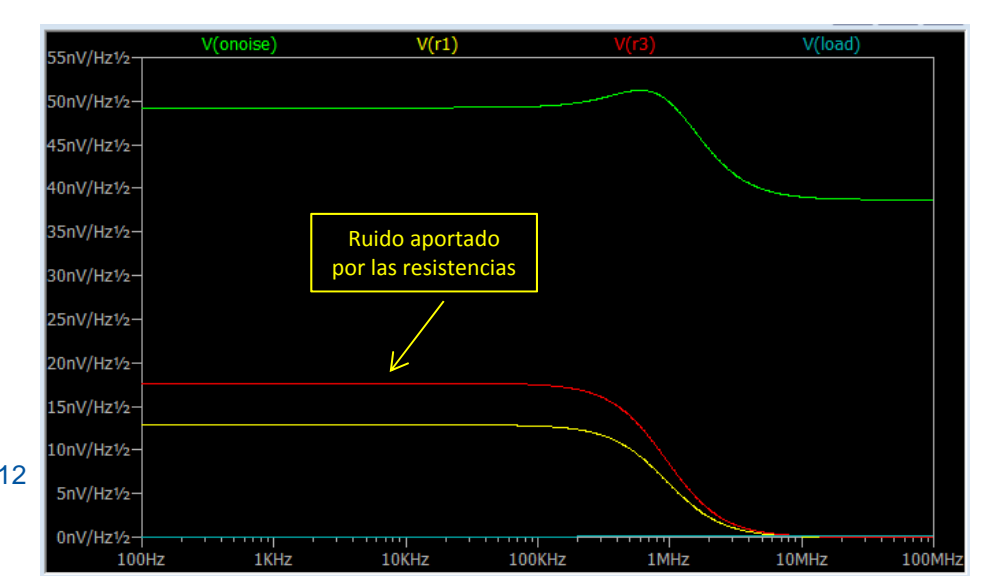

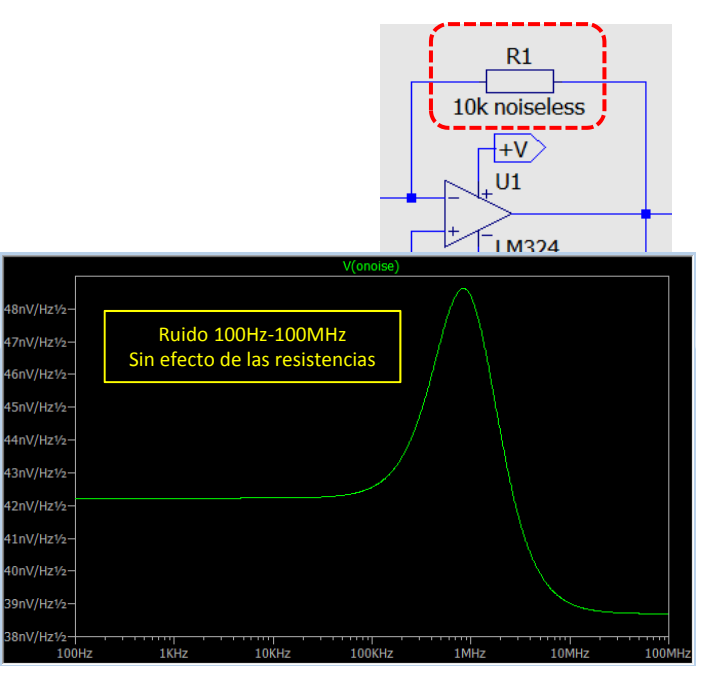

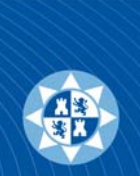

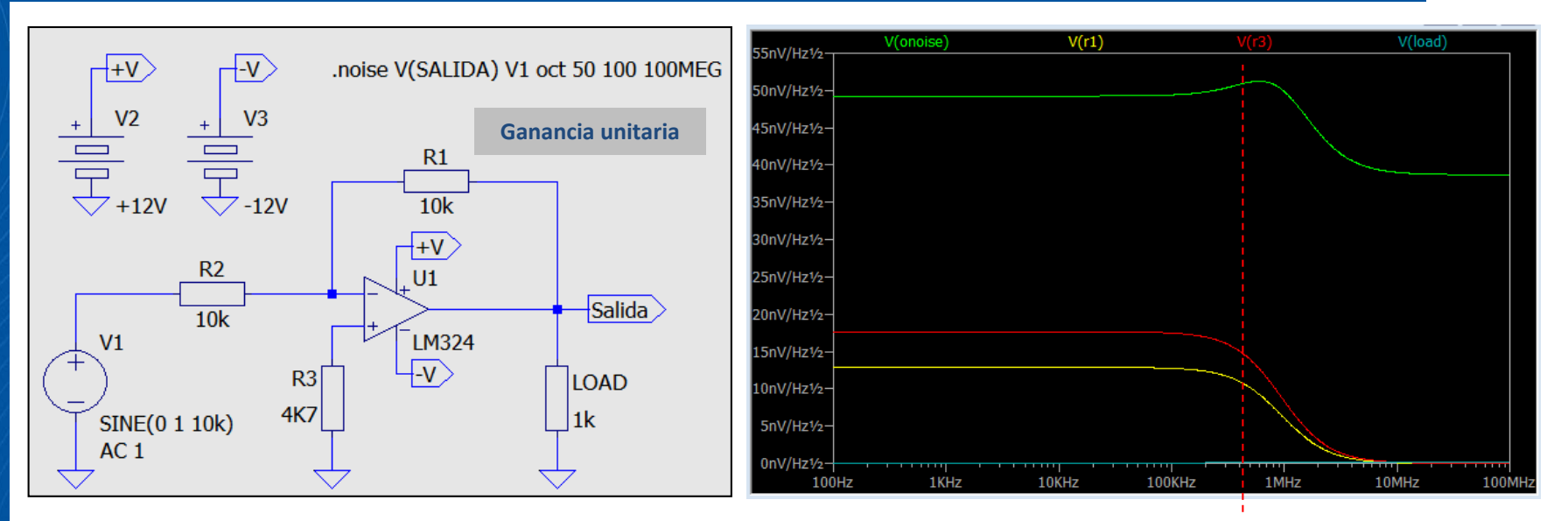

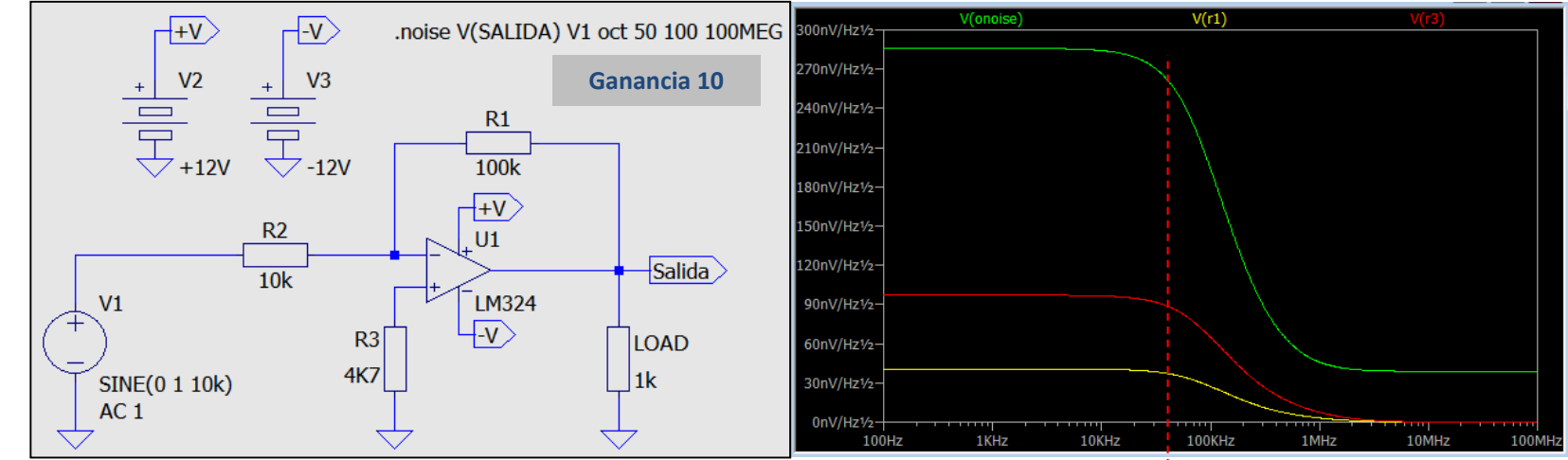

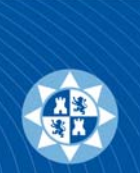

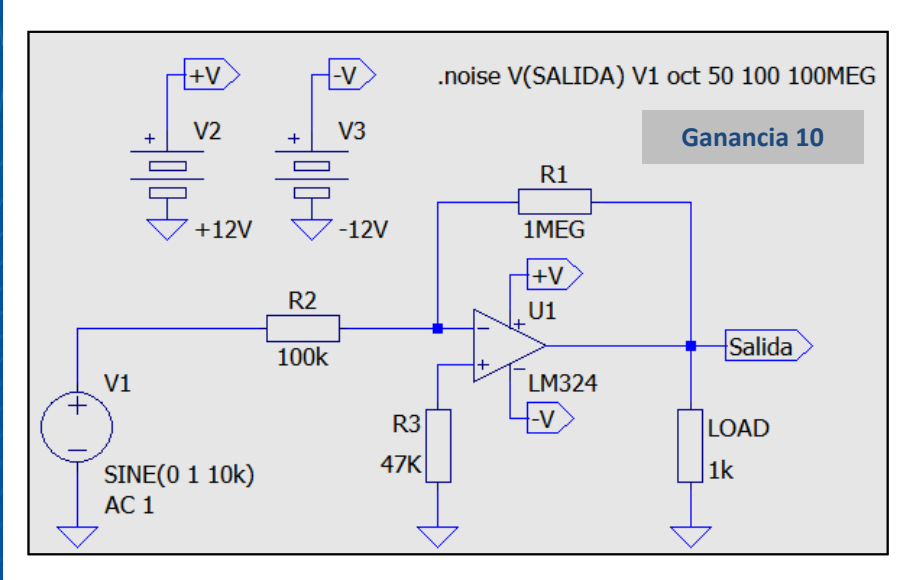

Manteniendo la ganancia de 10, pero aumentando los valores de las resistencias… **El ruido total se duplica**

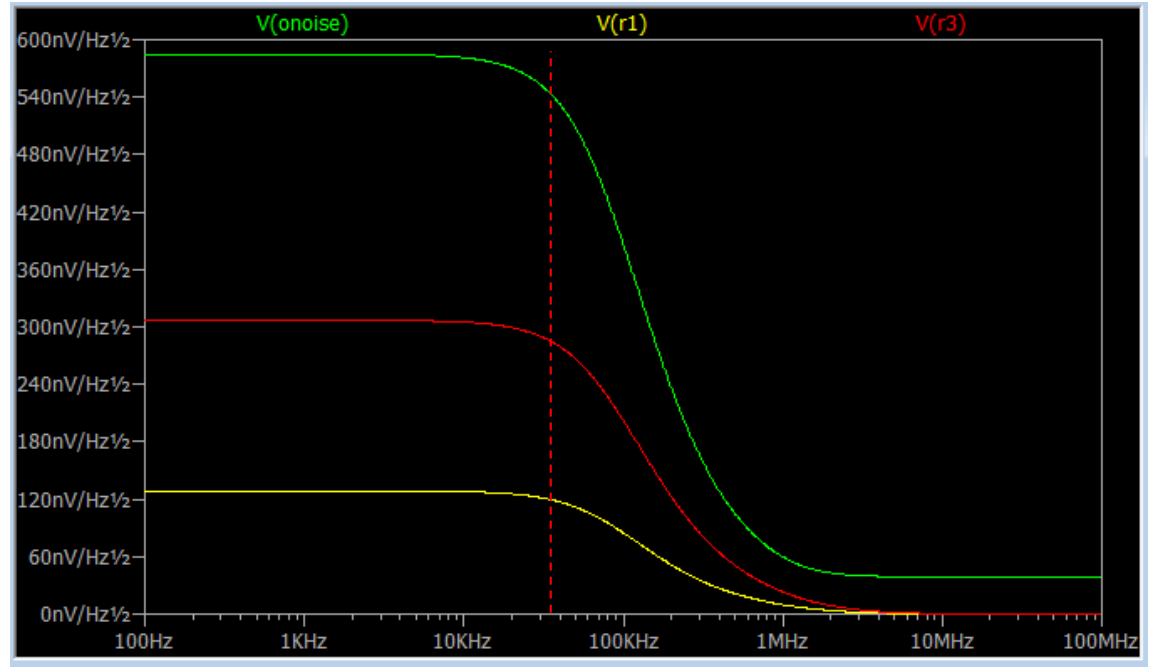

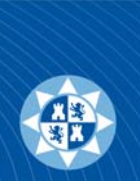

## Ruido de salida en Amplificadores Operacionales: **Comparativa operacionales**

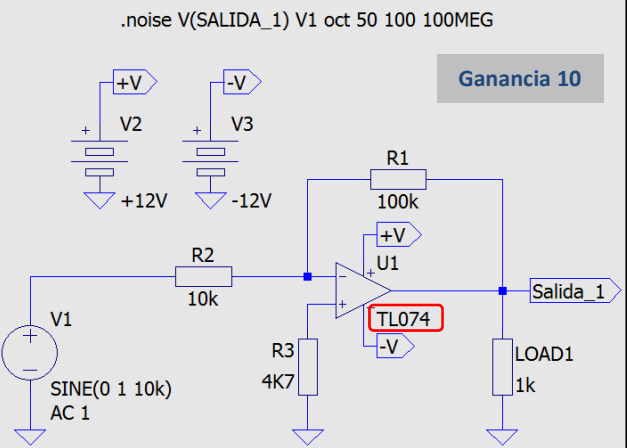

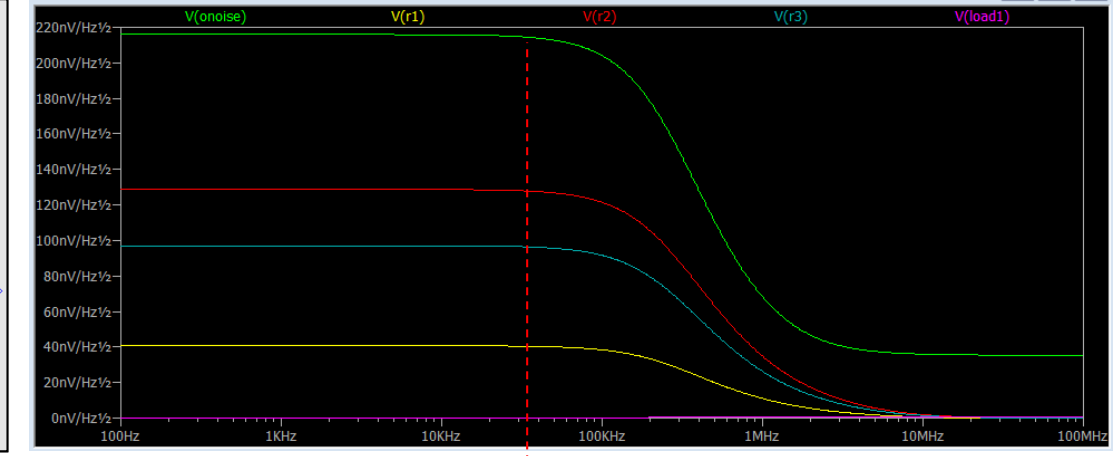

## El TL074 tiene un ruido inferior al LM324 y una constancia de ganancia mayor

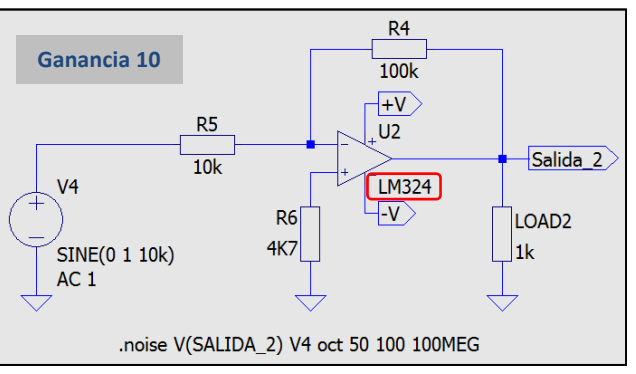

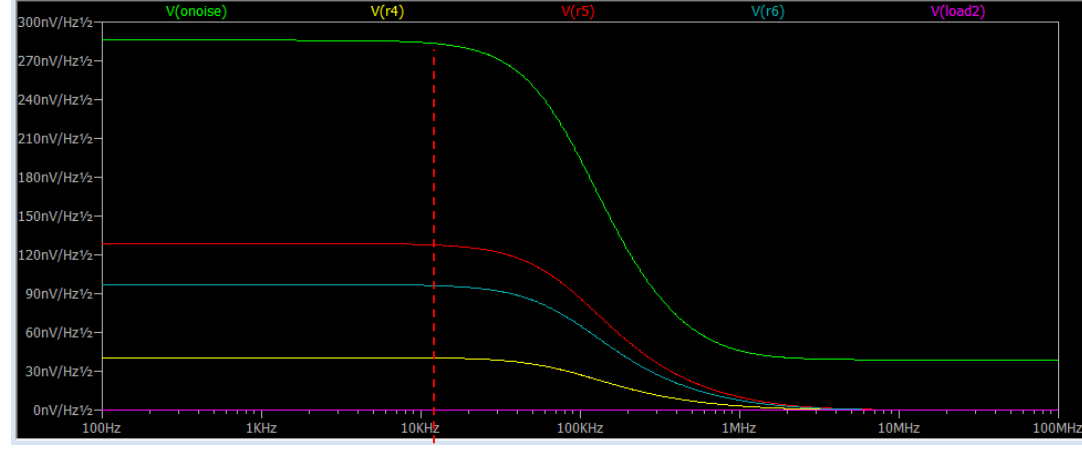

## **Definición de transformadores en LTSpice**

Como la potencia en el primario y secundario en un transformador

es constante: 
$$
V_P I_P Cos\varphi = V_S I_S Cos\varphi \rightarrow \frac{V_P}{V_S} = \frac{I_S}{I_P} = \frac{Z_P}{Z_S} = \frac{N_P}{N_S} = \sqrt{\frac{L_1}{L_2}}
$$
  

$$
r_t = \frac{V_P}{V_S} = \frac{N_P}{N_S} = \sqrt{\frac{L_1}{L_2}}
$$

El coeficiente de autoinducción (L), en una bobina recta, viene dado por:  $L = \frac{4 \cdot \pi \cdot N^2 \cdot S \cdot \mu}{l}$ 

*N: Número de espiras S: Sección del núcleo µ: Permeabilidad del núcleo l: longitud de la bobina*

En un transformador, ambas bobinas comparten el mismo núcleo, por tanto, se cumple:  $L = K \cdot N^2$ 

$$
\frac{L_1}{L_2} = \frac{N_1^2}{N_2^2} \quad \rightarrow \quad \frac{N_1}{N_2} = \sqrt{\frac{L_1}{L_2}}
$$

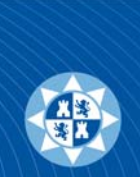

## **Definición de transformadores en LTSpice**

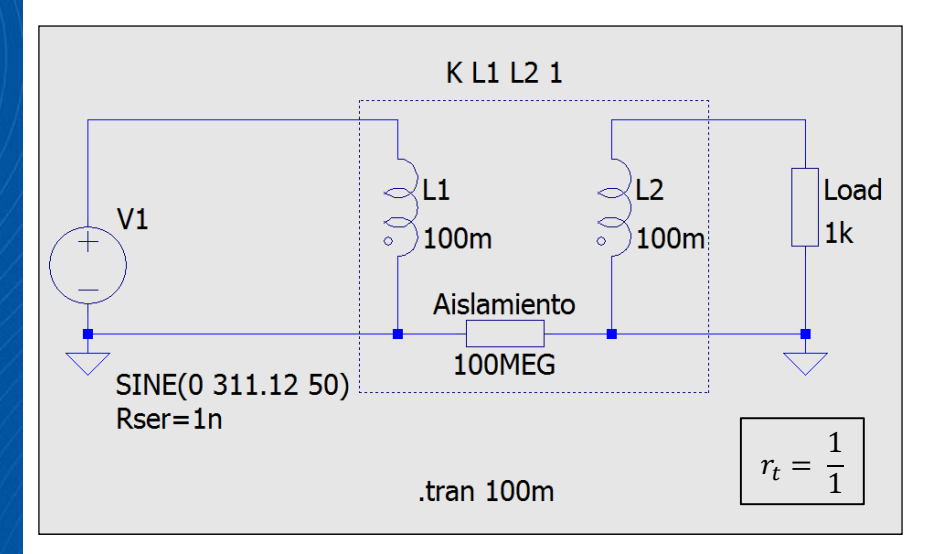

Como la potencia en el primario y secundario en un transformador

es constante:  $V_P I_P Cos\varphi = V_S I_S Cos\varphi \rightarrow \frac{V_P}{V_S} = \frac{I_S}{I_P} = \frac{Z_P}{Z_S} = \frac{N_P}{N_S} = \sqrt{\frac{L_1}{L_2}}$ 

$$
r_t = \frac{V_P}{V_S} = \frac{N_P}{N_S} = \sqrt{\frac{L_1}{L_2}}
$$

El coeficiente de acoplamiento, K, entre las bobinas del Primario y Secundario es la unidad. *Trafo ideal… sin pérdidas.* (K L<sub>1</sub> L<sub>2</sub> 1).

#### $K = < -101$

Para K=-1 se invierte el sentido del arrollamiento de la bobina, al igual que si se gira la bobina. En cualquier caso existirá un desfase de 180° entre la tensión P/S.

$$
L_1=L_2\frac{V_P^2}{V_S^2}
$$

Se fija la inductancia del secundario y, con la relación de tensiones, se obtiene el coeficiente de autoinducción del primario.

*En un trafo real, para que la corriente del secundario no sea muy elevada, la inductancia deber ser, al menos, de varios miliHenrios. Téngase en cuenta que la relación Tensiones/Espiras es lineal, pero la relación Tensiones/Inductancias es cuadrática.*

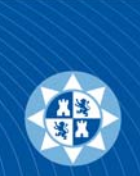

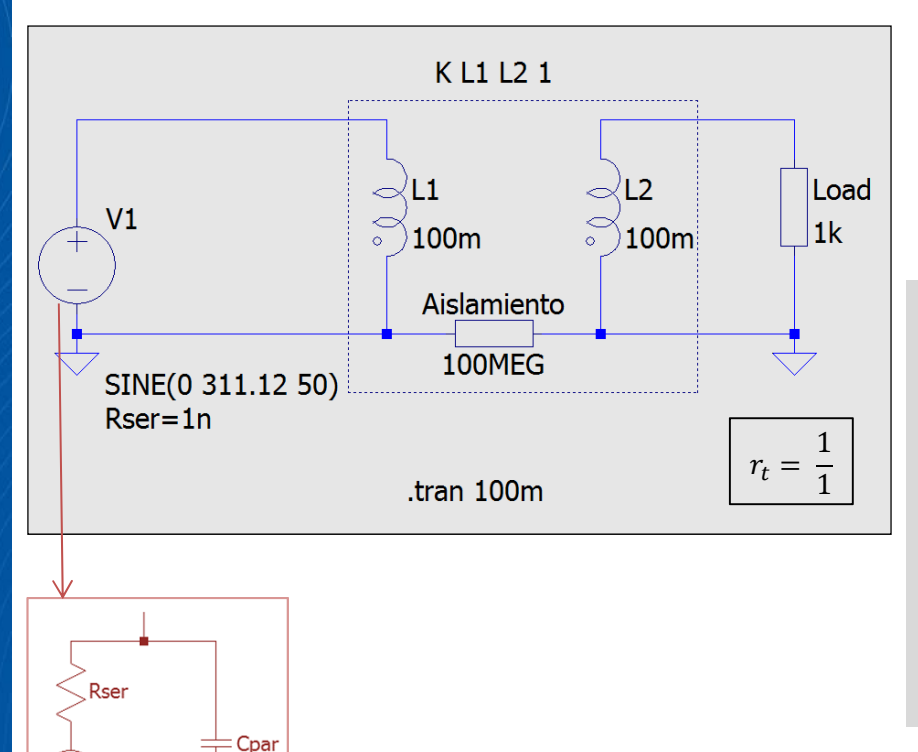

El coeficiente de acoplamiento, K, entre las bobinas del Primario y Secundario es la unidad. *Trafo ideal… sin pérdidas.* (K L<sub>1</sub> L<sub>2</sub> 1).

#### $K = < -101$

Para K=-1 se invierte el sentido del arrollamiento de la bobina, al igual que si se gira la bobina. En cualquier caso existirá un desfase de 180° entre la tensión P/S.

## **Definición de transformadores en LTSpice**

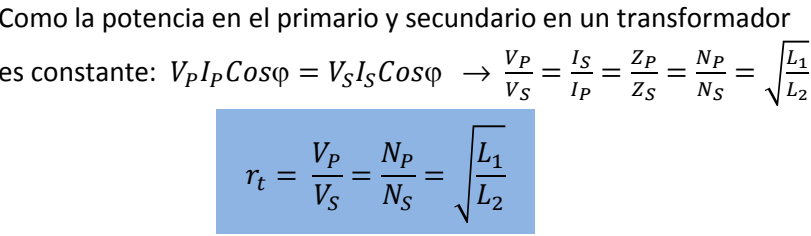

- •• La tensión de entrada es de 220 $V_{\rm ef}$  @ 50Hz. La fuente posee una resistencia en serie de 1nΩ, evitando así el problema de *nudo flotante*. En Spice no puede conectarse directamente una fuente y un transformador, necesita una pequeña resistencia para poder nombrar los nudos de la malla correctamente. O se añade una resistencia externa a la fuente o se indica como *propiedad parásita* de la fuente.
- Como las masas han de estar unidas para la referencia de tensiones, necesitamos una altísima resistencia entre P/S, justificando así el aislamiento galvánico del transformador real.

$$
L_1 = L_2 \frac{V_P^2}{V_S^2}
$$

Se fija la inductancia del secundario y, con la relación de tensiones, se obtiene el coeficiente de autoinducción del primario.

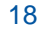

<Voltage>

*En un trafo real, para que la corriente del secundario no sea muy elevada, la inductancia deber ser, al menos, de varios miliHenrios. Téngase en cuenta que la relación Tensiones/Espiras es lineal, pero la relación Tensiones/Inductancias es cuadrática.*

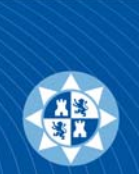

## Definición de transformadores en LTSpice: **Ejemplo**

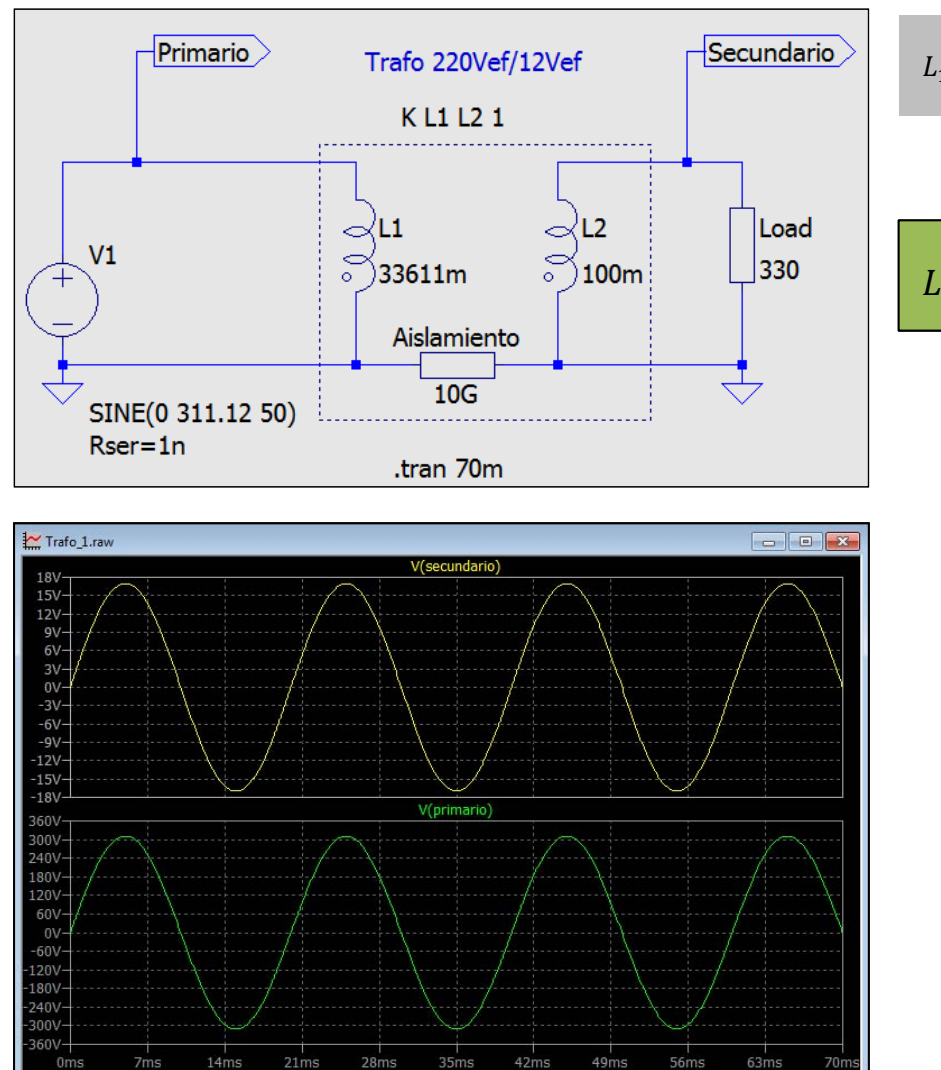

$$
L_1 = L_2 \frac{V_P^2}{V_S^2}
$$

$$
r_t = \frac{V_P}{V_S} = \frac{220}{12} = 18.33
$$

$$
r_t = \frac{V_s}{V_s} = \frac{12}{12} = 18.33
$$
  

$$
L_1 = 100mH \frac{311.12^2}{16.97^2} = 33611mH
$$

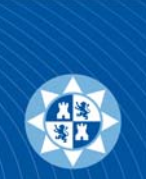

#### Análisis estadístico: *Montecarlo*

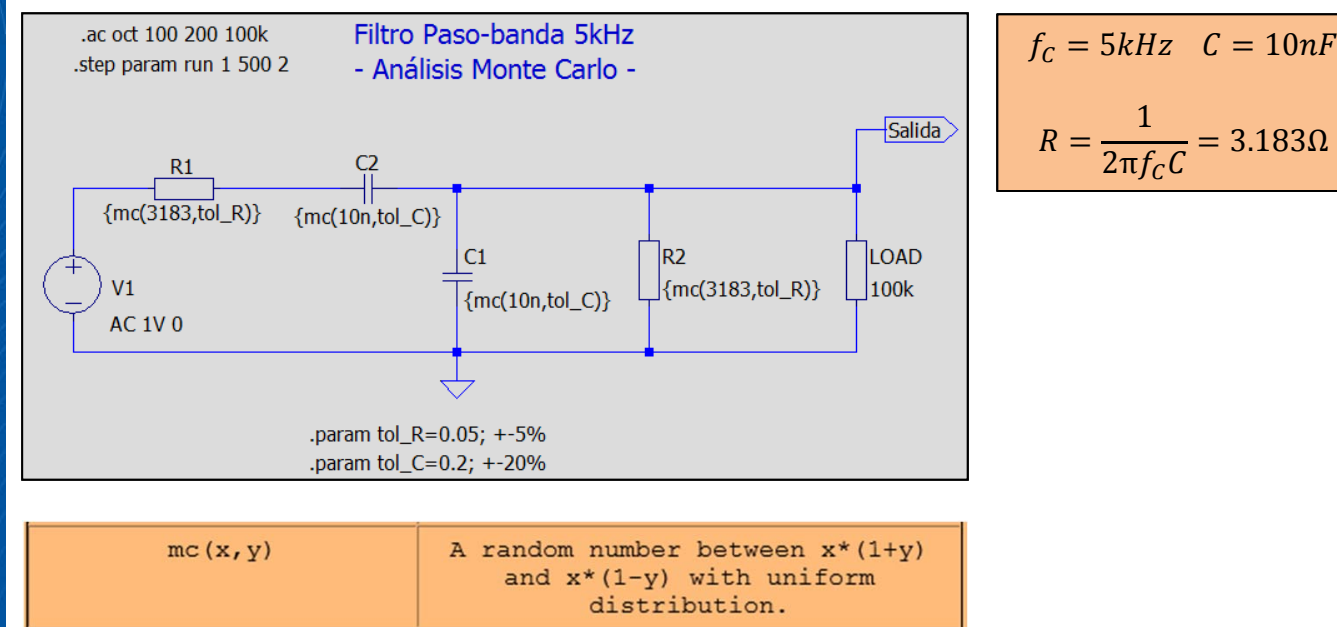

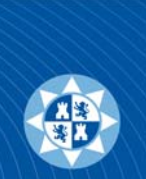

## Análisis estadístico: *Montecarlo*

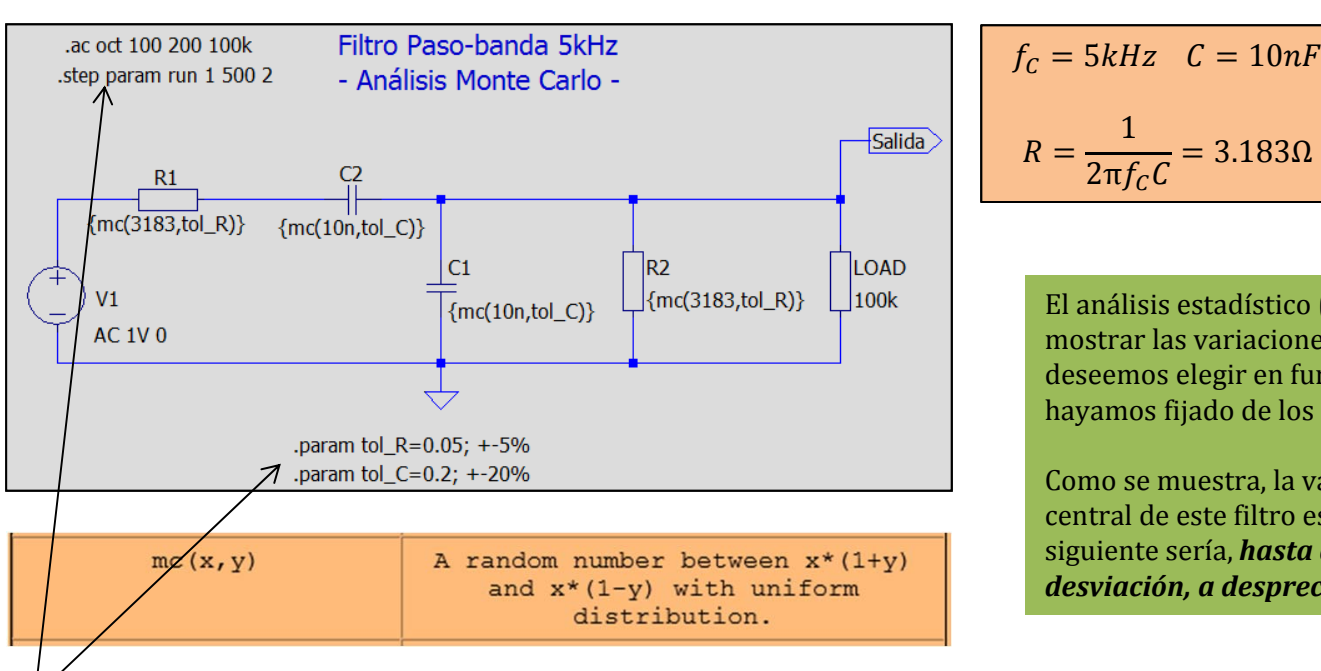

El análisis estadístico (Montecarlo) puede mostrar las variaciones de los parámetros que deseemos elegir en función de la tolerancia que hayamos fijado de los dispositivos.

1

 $\frac{1}{2\pi f_{C}C} = 3.183 \Omega$ 

Como se muestra, la variación de la frecuencia central de este filtro es importante. La pregunta siguiente sería, *hasta dónde me obligará, esta desviación, a despreciar el producto fabricado*.

500 simulaciones de 2 en 2, desde el valor nominal de los componentes hasta la tolerancia de los mismos: 5% para las resistencias y 20% para los condensadores.

Mostrando el Bode de la salida en los márgenes de 200Hz a 100kHz.

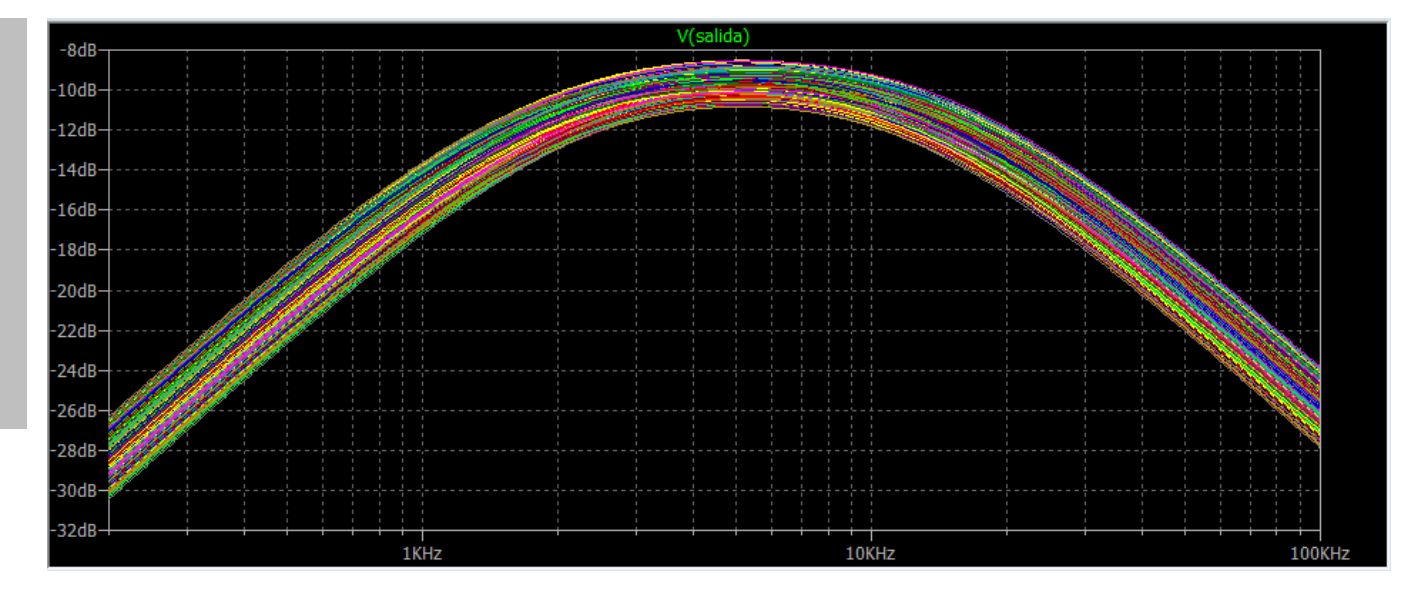

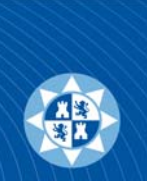

#### Análisis estadístico: *Montecarlo*

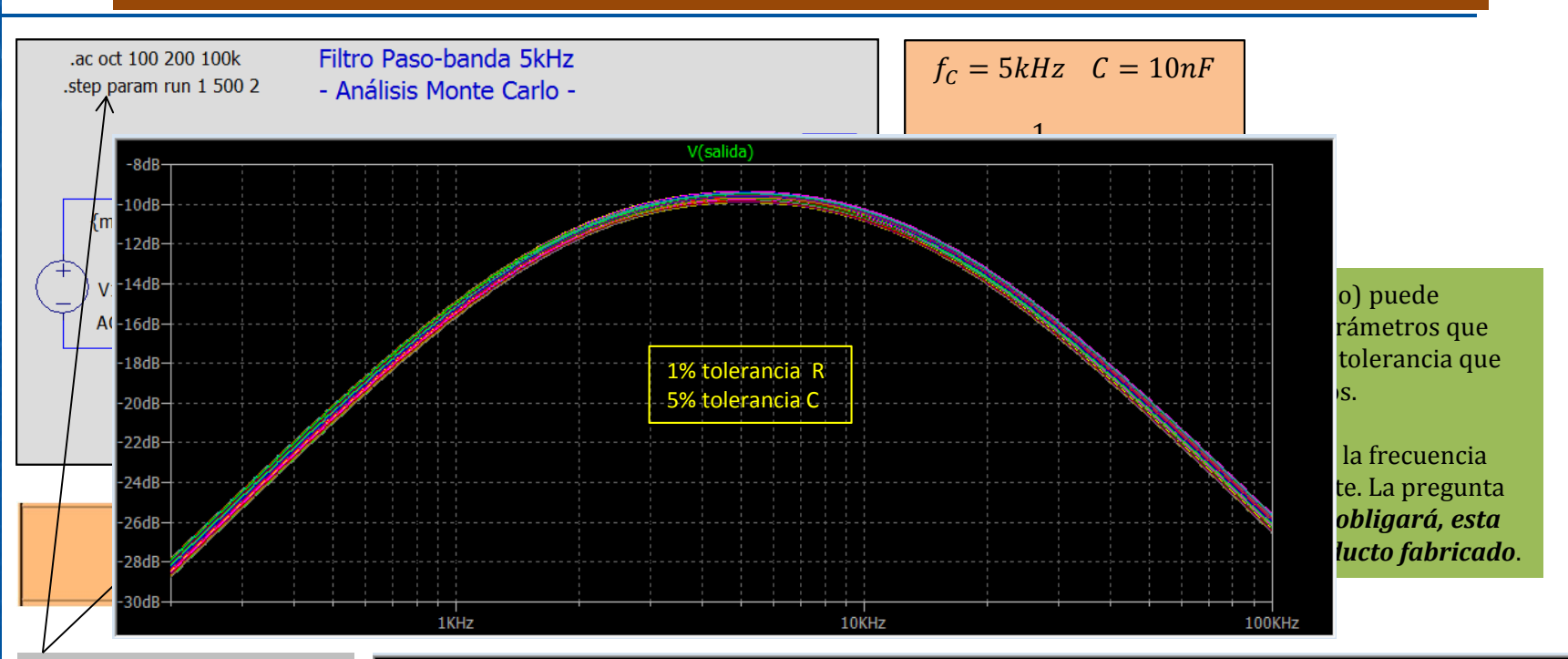

500 simulaciones de 2 en 2, desde el valor nominal de los componentes hasta la tolerancia de los mismos: 5% para las resistencias y 20% para los condensadores.

Mostrando el Bode de la salida en los márgenes de 200Hz a 100kHz.

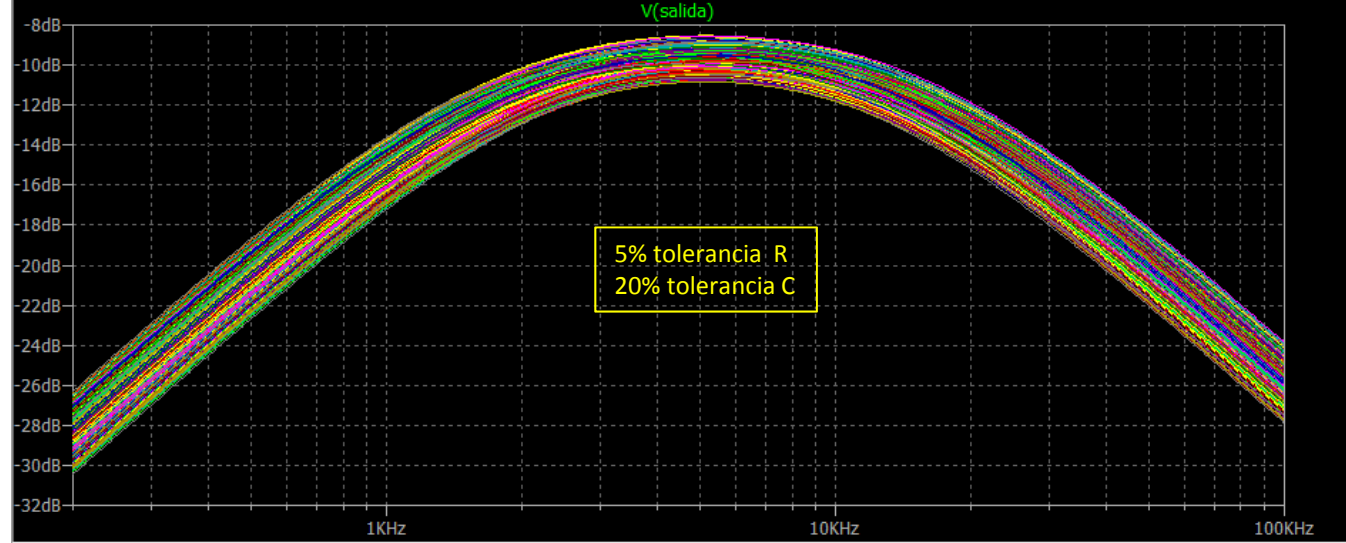

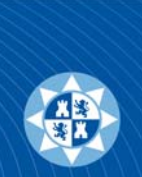

#### Análisis estadístico: *Worst Case*

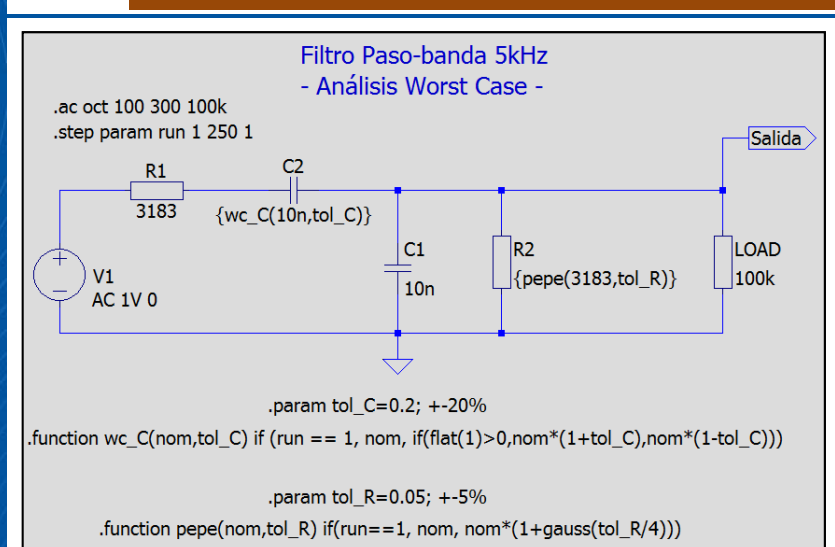

Simulación de la variación de dos componentes ( $\pm 5\%$  y  $\pm 20\%$ ), mediante la definición de dos funciones de usuario: "**wc\_C**" para el condensador ( $\pm$  tolerancia con distribución uniforme) y "**pepe**" para la resistencia (+ tolerancia con distribución gausiana "4 Sigma").

250 simulaciones de 1 en 1 además del valor nominal.

Como la variación de datos puede ser importante, se podrían mostrar, las variaciones producidas para los errores máximos (Worst Case), con las tolerancias fijadas.

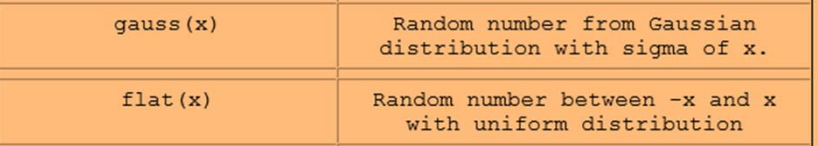

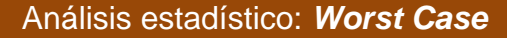

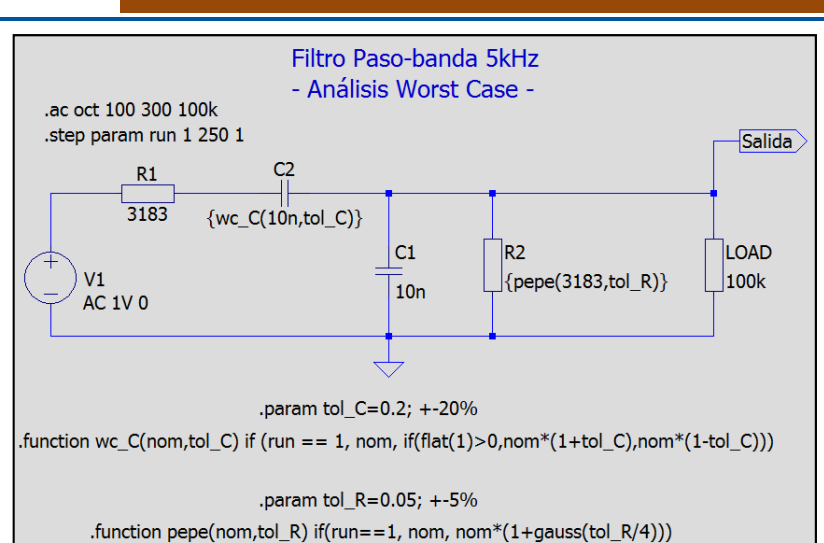

Simulación de la variación de dos componentes ( $\pm 5\%$  y  $\pm 20\%$ ), mediante la definición de dos funciones de usuario: "**wc\_C**" para el condensador ( $\pm$  tolerancia con distribución uniforme) y "**pepe**" para la resistencia (+ tolerancia con distribución gausiana "4 Sigma").

250 simulaciones de 1 en 1 además del valor nominal.

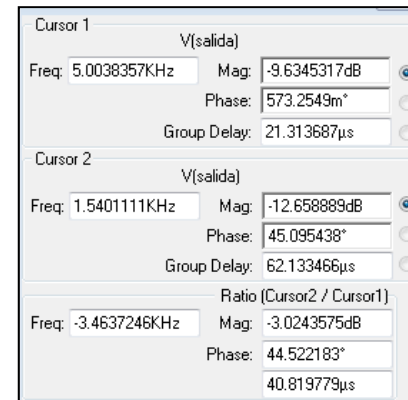

Como la variación de datos puede ser importante, se podrían mostrar, las variaciones producidas para los errores máximos (Worst Case), con las tolerancias fijadas.

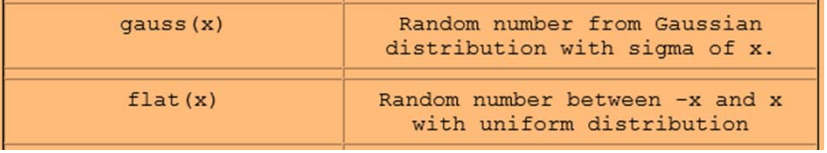

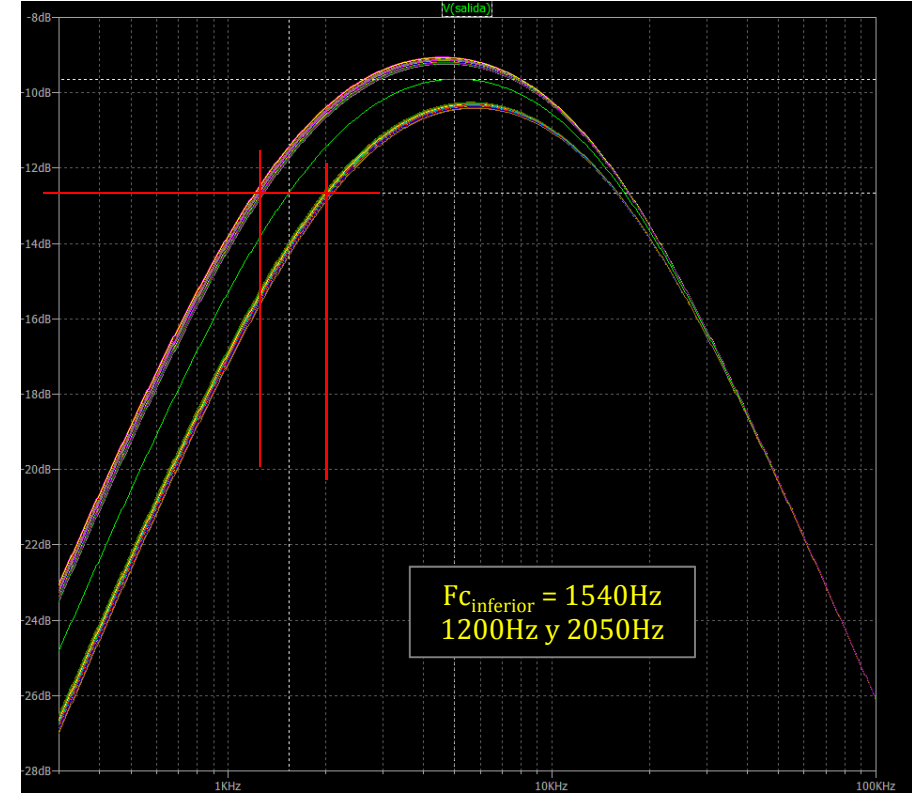

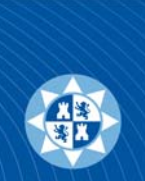

## Análisis estadístico: *Worst Case*

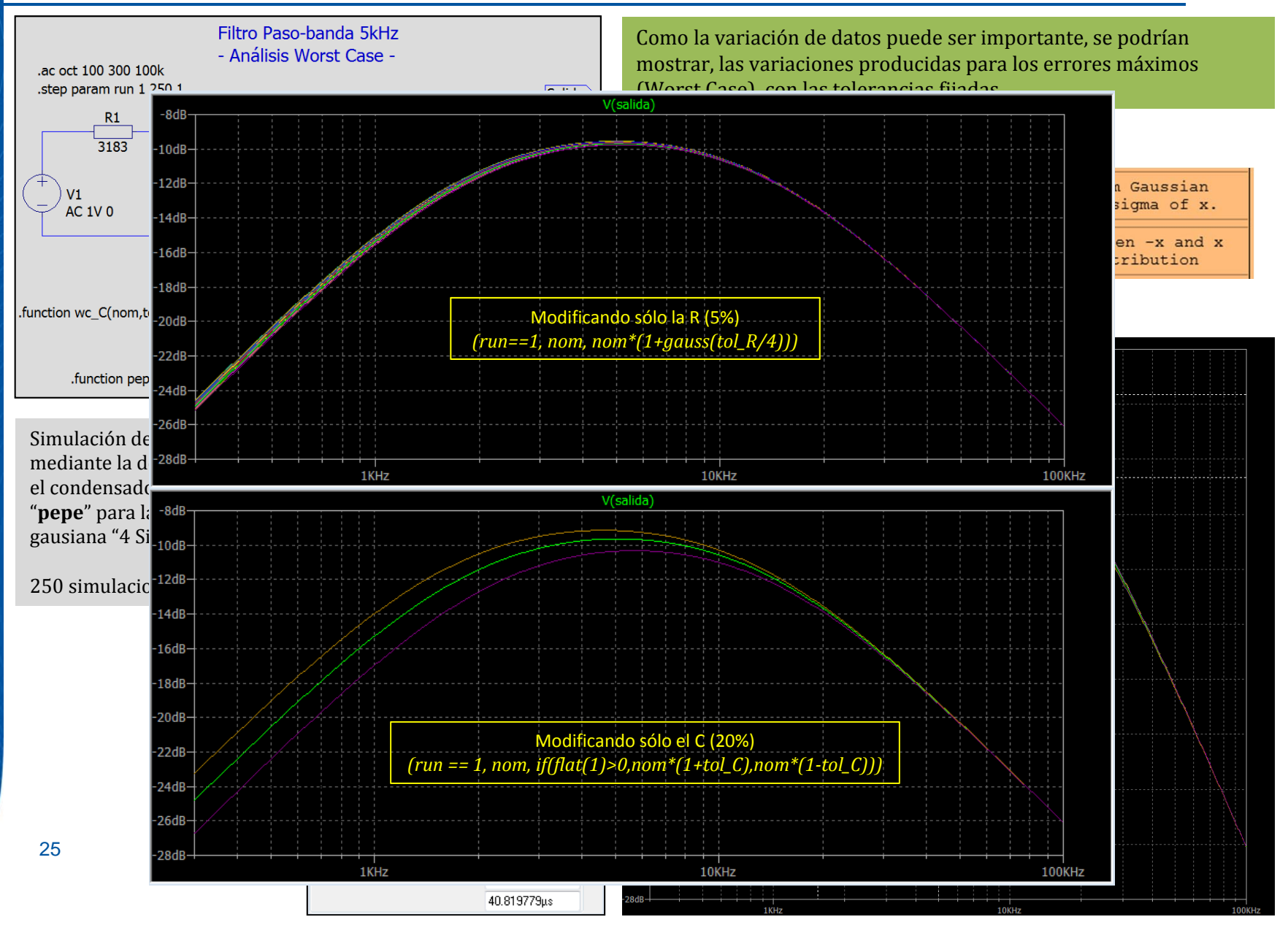

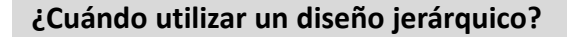

La funcionalidad de utilizar subcircuitos o realizar esquemas jerárquicos es muy similar, pero hay diferencias en su utilización.

- Si vamos a utilizar un circuito en varias ocasiones.
- Si deseamos modificarle mediante paso de variables.
- Si no deseamos modificar las librerías existentes.
- Si queremos modificar un circuito de forma *más visual* e intuitiva…

Sería conveniente utilizar esquemas jerárquicos.

Un circuito jerárquico es la forma más adecuada de encapsular y organizar esquemas complejos. Sería lo más parecido a un diagrama de bloques, en los cuales se puede descender en la jerarquía para observar la composición de cada subbloque.

*No obstante, recuerde que: Cualquier esquema se puede convertir en un subcircuito.*

Supongamos que realizamos muchas pruebas con filtros pasivos RC, en los cuales se solicitan algunos datos de manera repetitiva. Siempre podríamos hacer un esquema genérico y modificar los datos según necesidad, guardando o no los datos particulares necesarios.

Pero, y si dentro de un circuito más complejo, necesitásemos reutilizar ése filtro pasivo RC. El caso de copiar parte de un circuito en otra hoja no está cómodamente resuelto en LTspice. En éste caso nos vendría muy bien el realizar un esquema jerárquico.

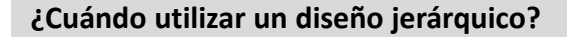

La funcionalidad de utilizar subcircuitos o realizar esquemas jerárquicos es idéntica, pero hay diferencias en su utilización.

- Si vamos a utilizar un circuito en varias ocasiones.
- Si deseamos modificarle mediante paso de variables.
- Si no deseamos modificar las librerías existentes.
- Si queremos modificar un circuito de forma *más visual* e intuitiva…

Sería conveniente utilizar esquemas jerárquicos.

Un circuito jerárquico es la forma más adecuada de encapsular y organizar esquemas complejos. Sería lo más parecido a un diagrama de bloques, en los cuales se puede descender en la jerarquía para observar la composición de cada subbloque.

*No obstante, recuerde que: Cualquier esquema se puede convertir en un subcircuito.*

Supongamos que realizamos muchas pruebas con filtros pasivos RC, en los cuales se solicitan algunos datos de manera repetitiva. Siempre podríamos hacer un esquema genérico y modificar los datos según necesidad, guardando o no los datos particulares necesarios.

Pero, y si dentro de un circuito más complejo, necesitásemos reutilizar ése filtro pasivo RC. El caso de copiar parte de un circuito en otra hoja no está cómodamente resuelto en LTspice. En éste caso nos vendría muy bien el realizar un esquema jerárquico.

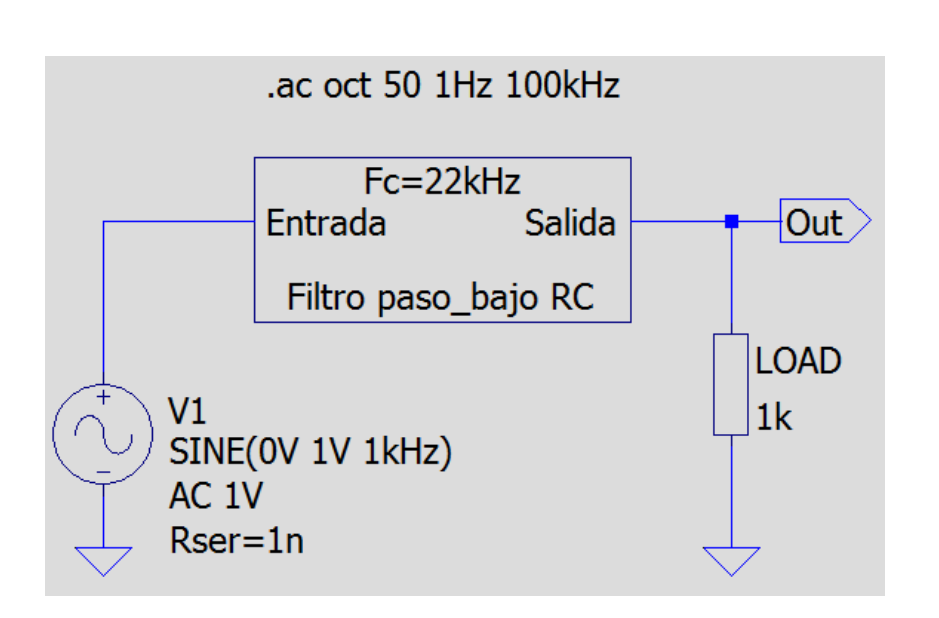

27

Supongamos el caso más complejo del circuito con diseño jerárquico: con paso de variables.

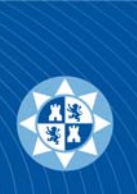

## 1.- Partimos de un esquema básico de filtro pasivo RC

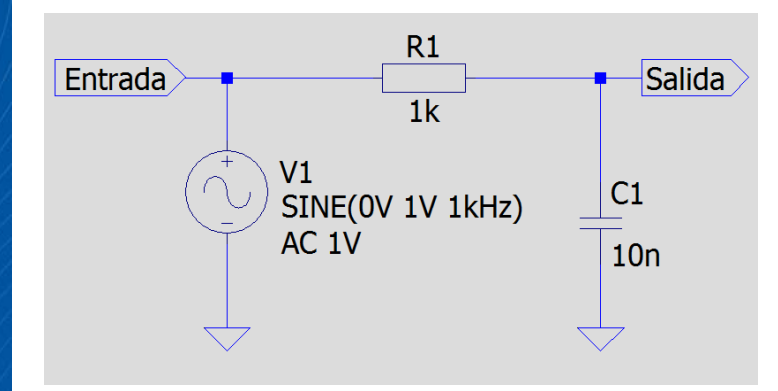

Este es un circuito concreto y terminal. Cada vez que necesitemos cambiarle, deberemos modificar los datos y guardar los resultados. Se puede reutilizar en varias ocasiones, pero no en otros circuitos más complejos.

$$
f_C = \frac{1}{2\pi R_1 C_1}
$$

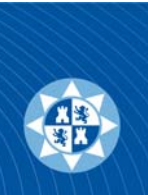

## 1.- Partimos de un esquema básico de filtro pasivo RC

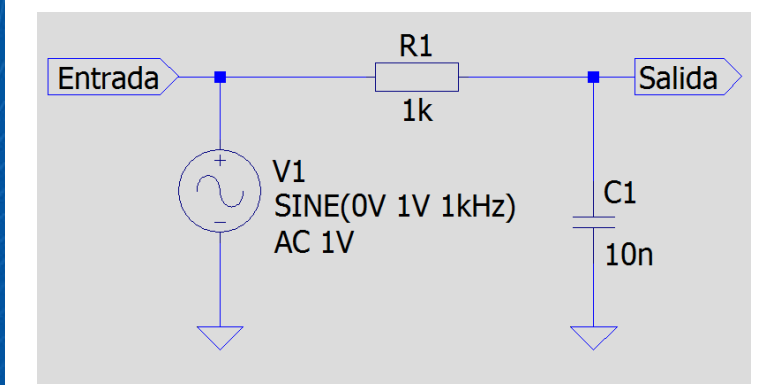

Este es un circuito concreto y terminal. Cada vez que necesitemos cambiarle, deberemos modificar los datos y guardar los resultados. Se puede reutilizar en varias ocasiones, pero no en otros circuitos más complejos.

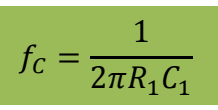

## 2.- Deseamos reutilizar este esquema

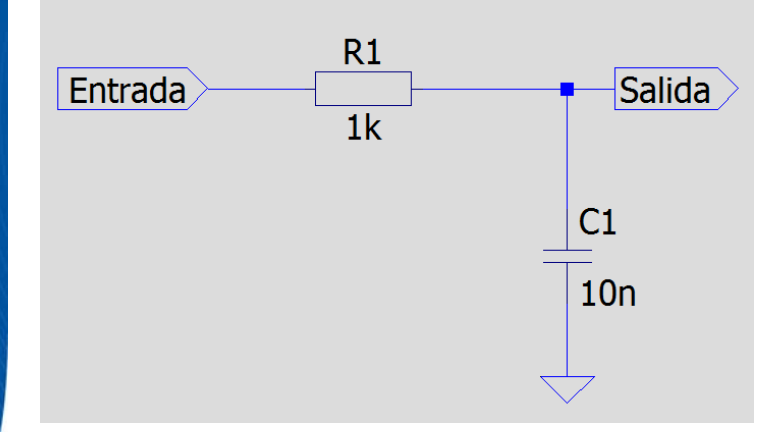

Deberemos realizar el esquema con un conexionado más genérico, para poder reutilizarle de una forma más flexible.

*Los puertos de interconexión con el exterior deben ser del tipo Input/Output o Bidireccionables.*

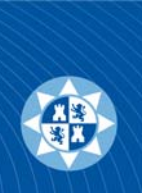

## 1.- Partimos de un esquema básico de filtro pasivo RC

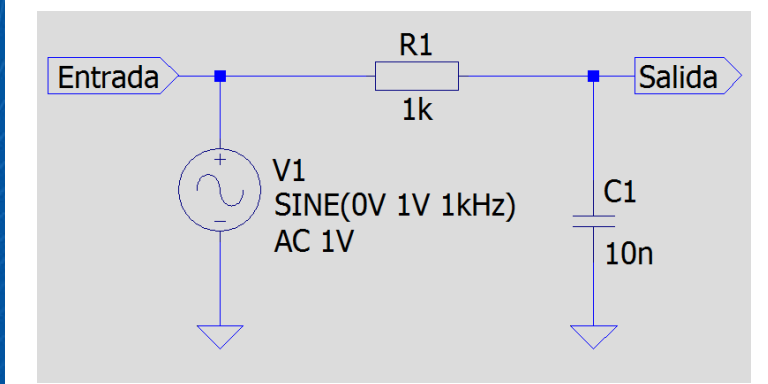

Este es un circuito concreto y terminal. Cada vez que necesitemos cambiarle, deberemos modificar los datos y guardar los resultados. Se puede reutilizar en varias ocasiones, pero no en otros circuitos más complejos.

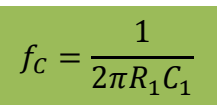

## 2.- Deseamos reutilizar este esquema

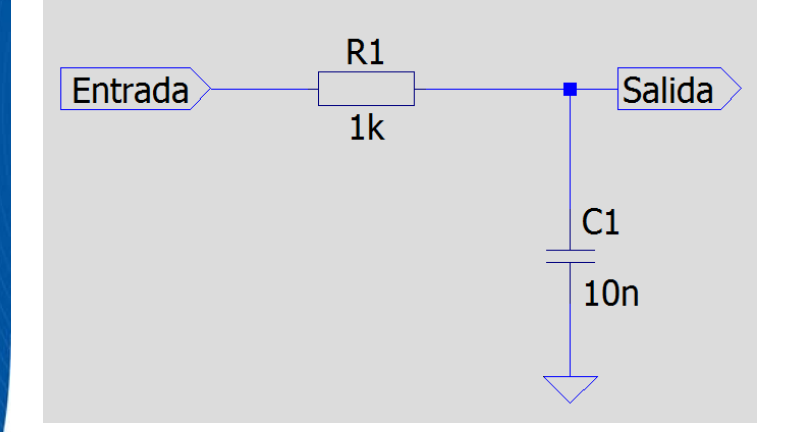

Deberemos realizar el esquema con un conexionado más genérico, para poder reutilizarle de una forma más flexible.

*Los puertos de interconexión con el exterior deben ser del tipo Input/Output o Bidireccionables.*

Podemos realizar un símbolo que ejemplifique el esquema del filtro RC (*Menu>Hierarchy>Open this Sheet's Symbol*). El programa preguntará si desea que se genere el símbolo de forma automática.

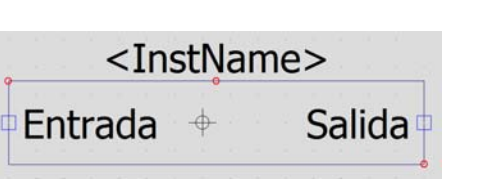

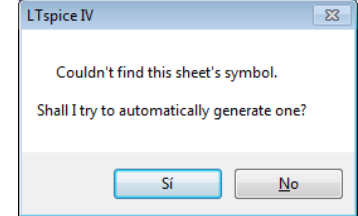

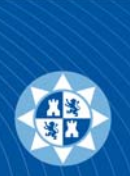

3.- Ahora ya podemos utilizar el símbolo del filtro en otro esquema mayor

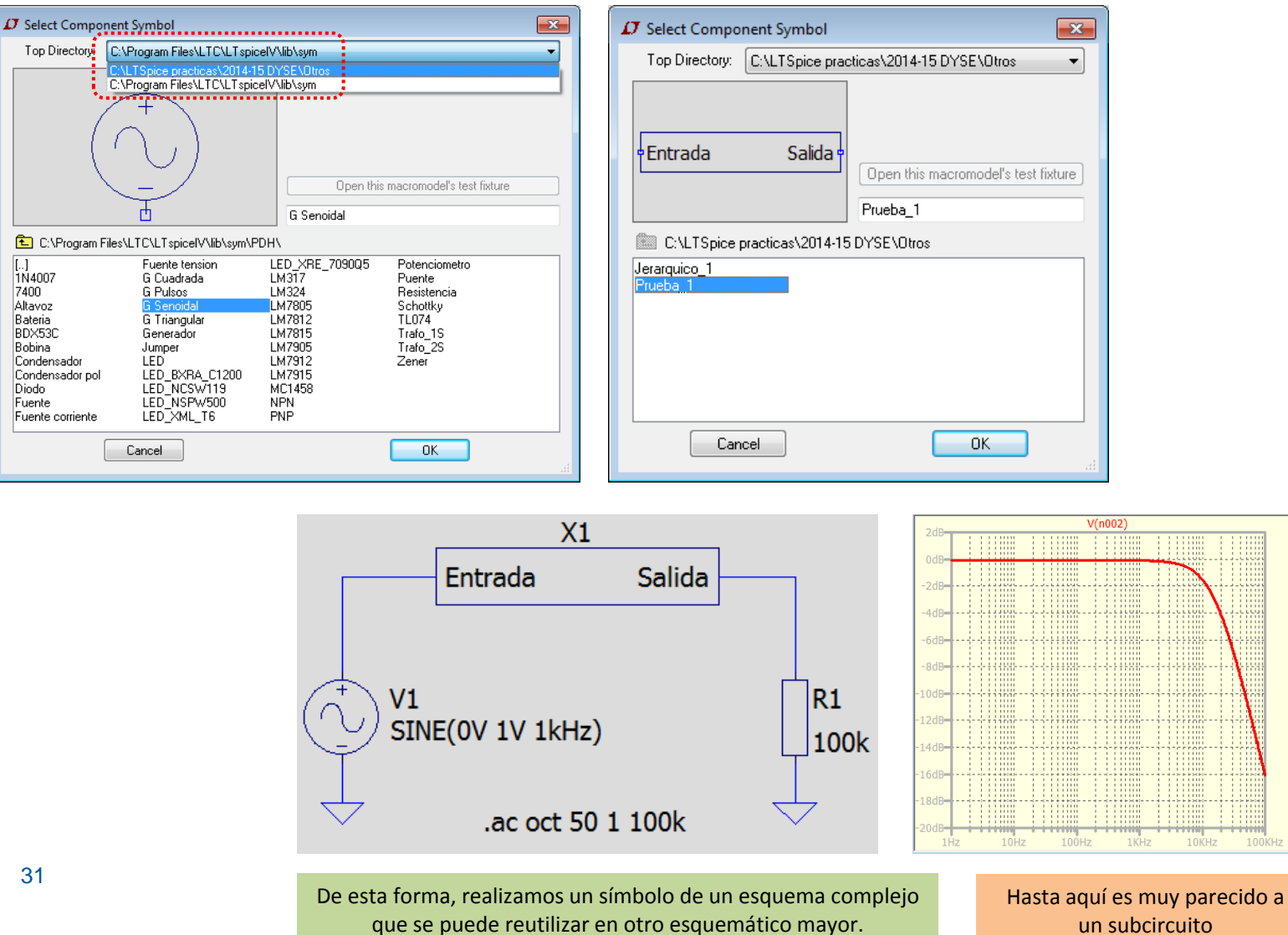

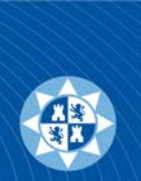

- 4.- Adicionalmente, se puede modificar el símbolo creado para poder flexibilizar más aún el circuito, con paso de variables y cálculos intermedios.
- 5.- Igualmente, se puede mejorar el esquema original. Eliminando el problema de la cargabilidad de salida del filtro RC realizado anteriormente. Podemos añadirle un seguidor de tensión, y dejar el funcionamiento del filtro en función de la Frecuencia de corte que se desee.

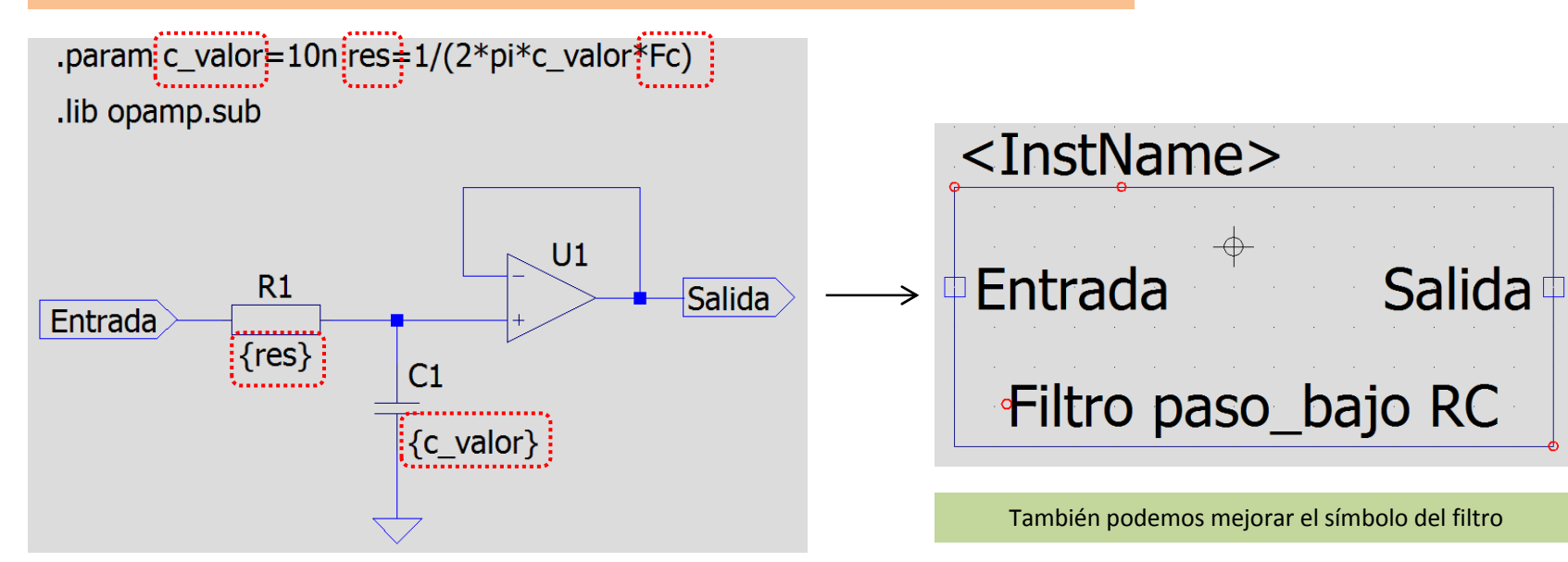

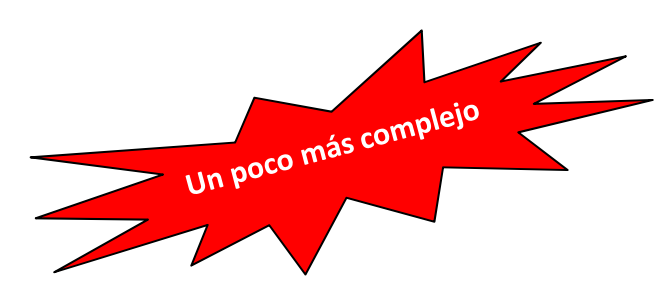

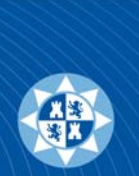

- 4.- Adicionalmente, se puede modificar el símbolo creado para poder flexibilizar más aún el circuito, con paso de variables y cálculos intermedios.
- 5.- Igualmente, se puede mejorar el esquema original. Eliminando el problema de la cargabilidad de salida del filtro RC realizado anteriormente. Podemos añadirle un seguidor de tensión, y dejar el funcionamiento del filtro en función de la Frecuencia de corte que se desee.

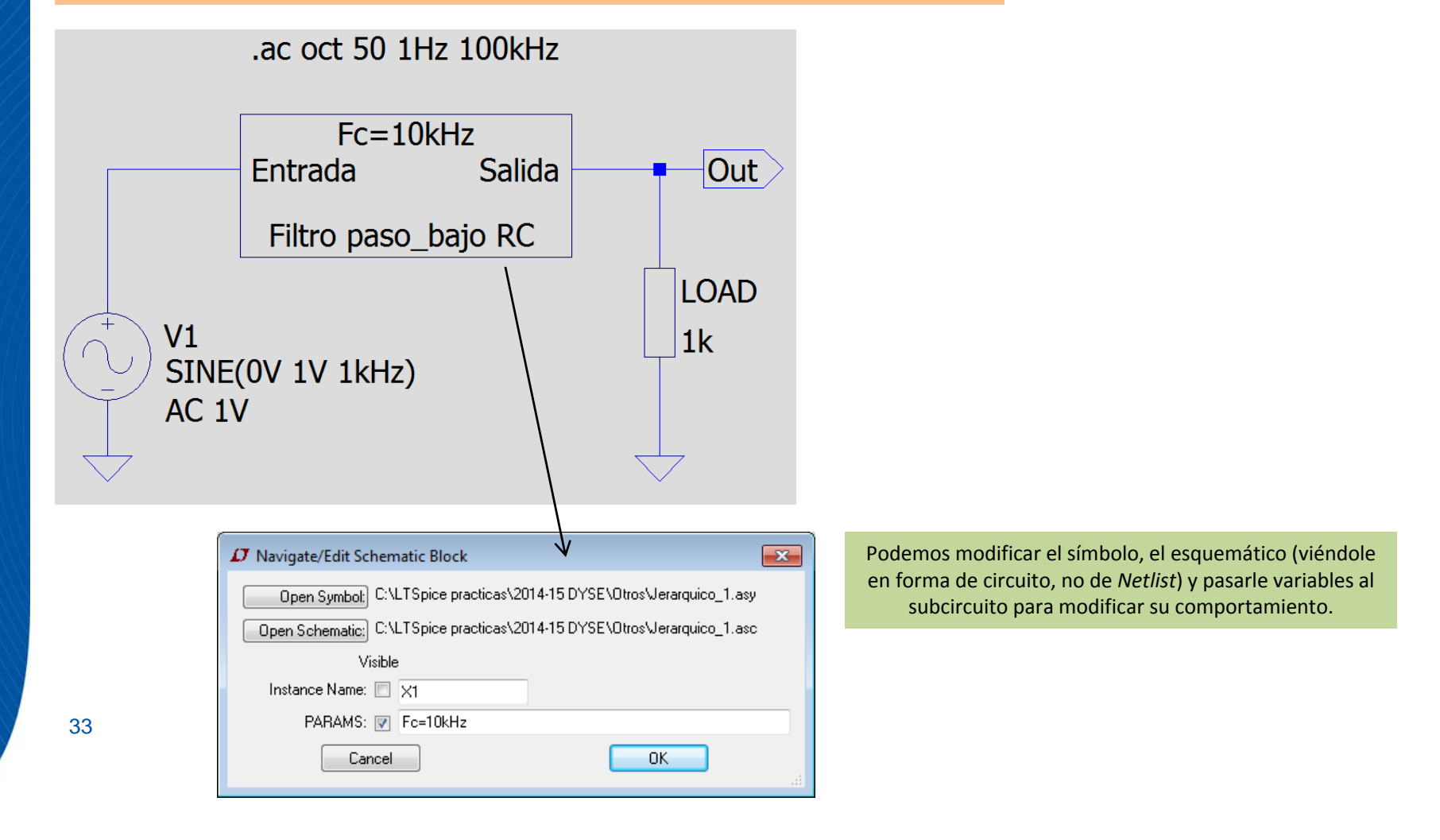

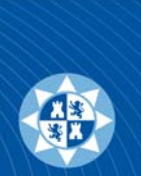

4.- Adicionalmente, se puede modificar el símbolo creado para poder flexibilizar más aún el circuito, con paso de variables y cálculos intermedios.

5.- Igualmente, se puede mejorar el esquema original. Eliminando el problema de la cargabilidad de salida del filtro RC realizado anteriormente. Podemos añadirle un seguidor de tensión, y dejar el funcionamiento del filtro en función de la Frecuencia de corte que se desee.

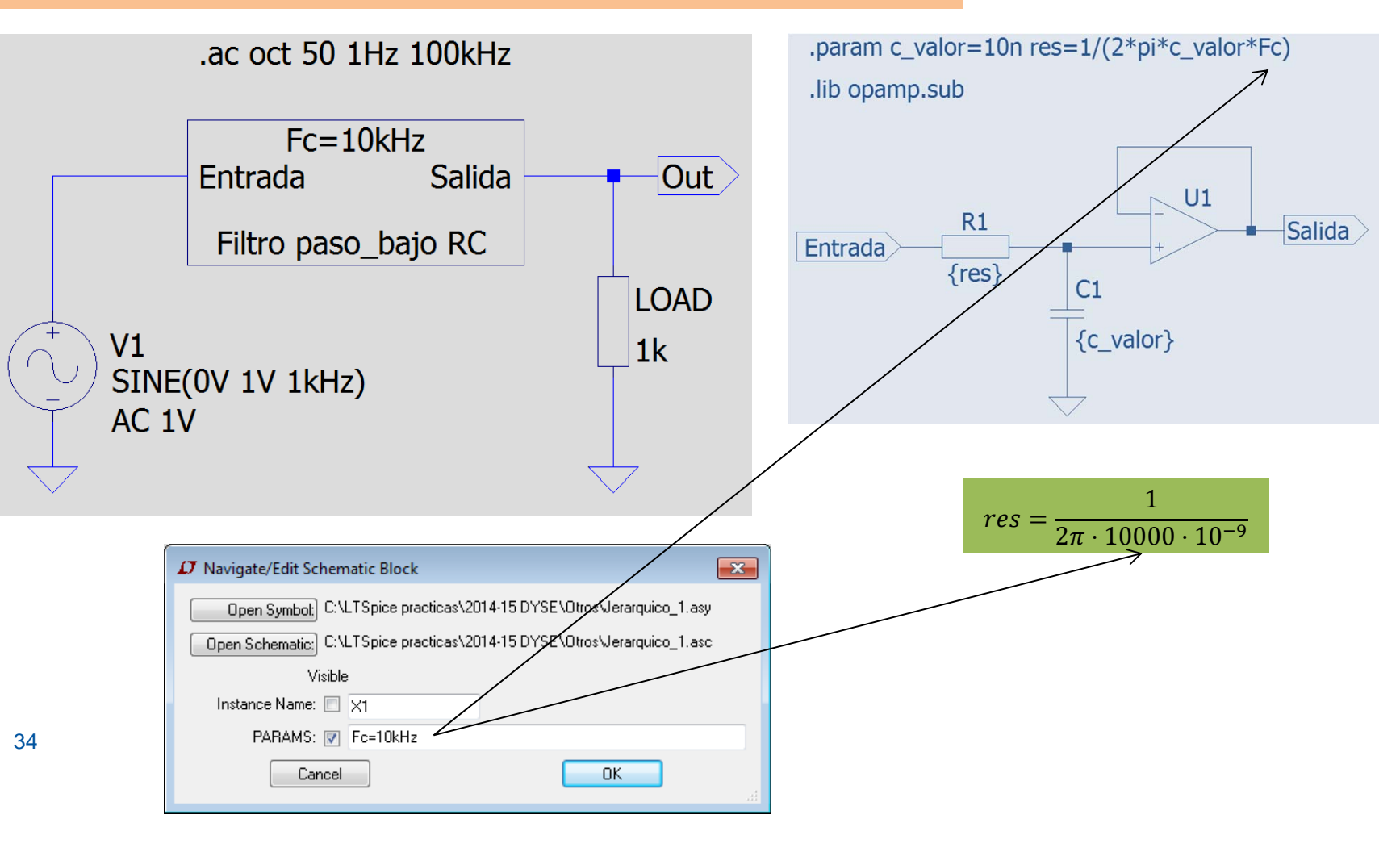

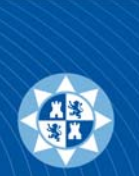

4.- Adicionalmente, se puede modificar el símbolo creado para poder flexibilizar más aún el circuito, con paso de variables y cálculos intermedios.

5.- Igualmente, se puede mejorar el esquema original. Eliminando el problema de la cargabilidad de salida del filtro RC realizado anteriormente. Podemos añadirle un seguidor de tensión, y dejar el funcionamiento del filtro en función de la Frecuencia de corte que se desee.

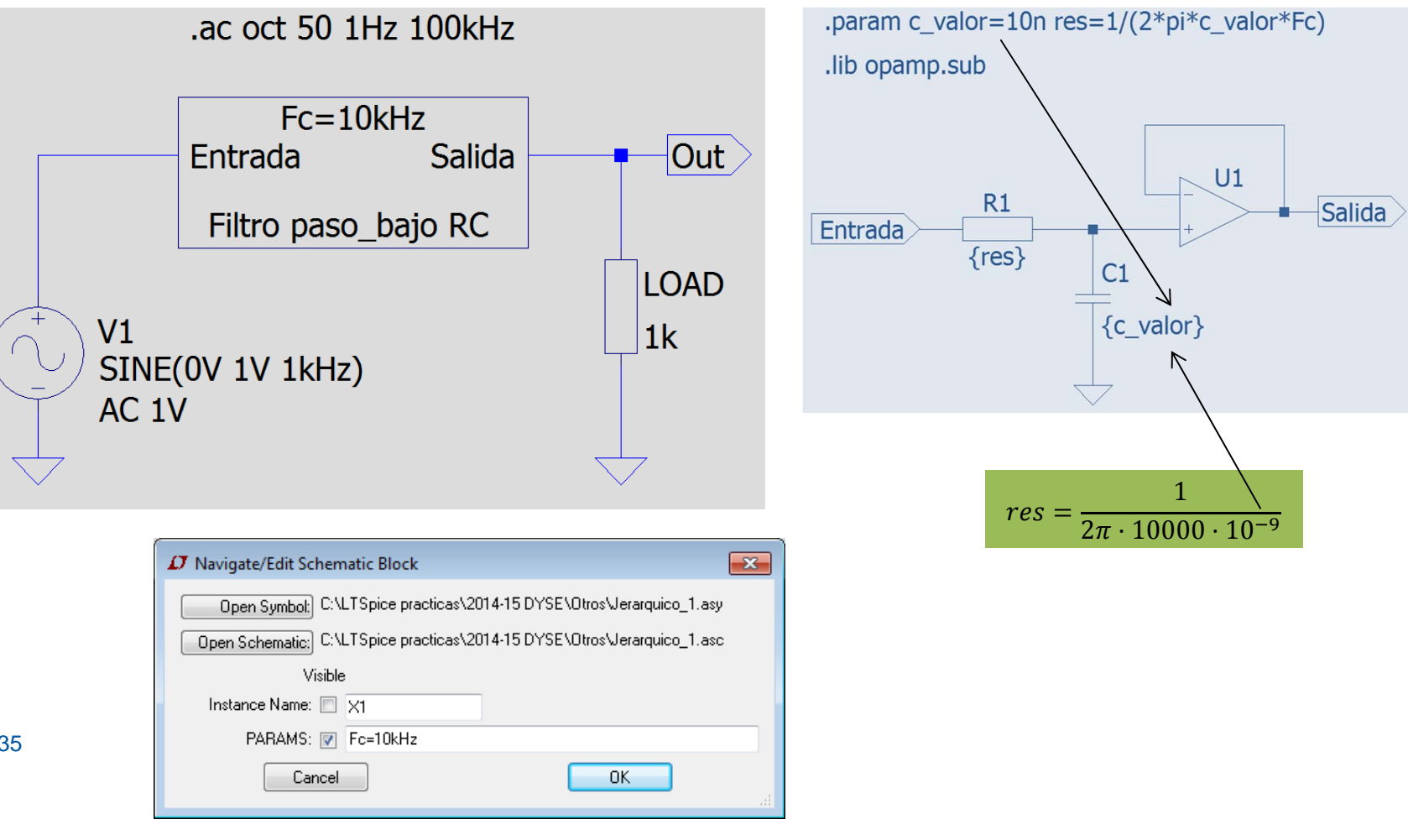

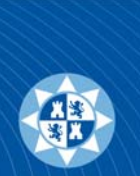

4.- Adicionalmente, se puede modificar el símbolo creado para poder flexibilizar más aún el circuito, con paso de variables y cálculos intermedios.

5.- Igualmente, se puede mejorar el esquema original. Eliminando el problema de la cargabilidad de salida del filtro RC realizado anteriormente. Podemos añadirle un seguidor de tensión, y dejar el funcionamiento del filtro en función de la Frecuencia de corte que se desee.

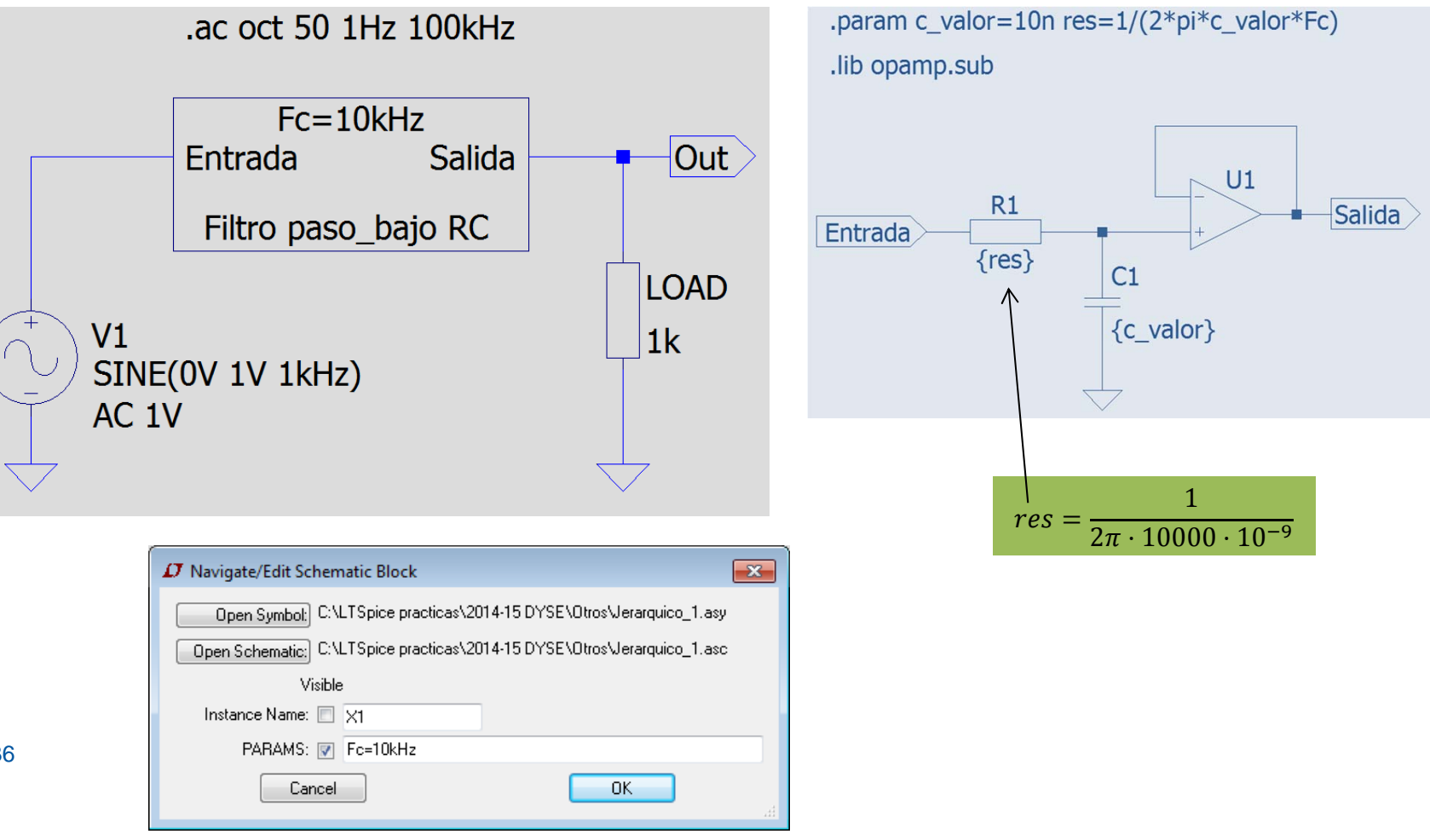

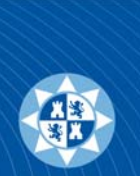

4.- Adicionalmente, se puede modificar el símbolo creado para poder flexibilizar más aún el circuito, con paso de variables y cálculos intermedios.

5.- Igualmente, se puede mejorar el esquema original. Eliminando el problema de la cargabilidad de salida del filtro RC realizado anteriormente. Podemos añadirle un seguidor de tensión, y dejar el funcionamiento del filtro en función de la Frecuencia de corte que se desee.

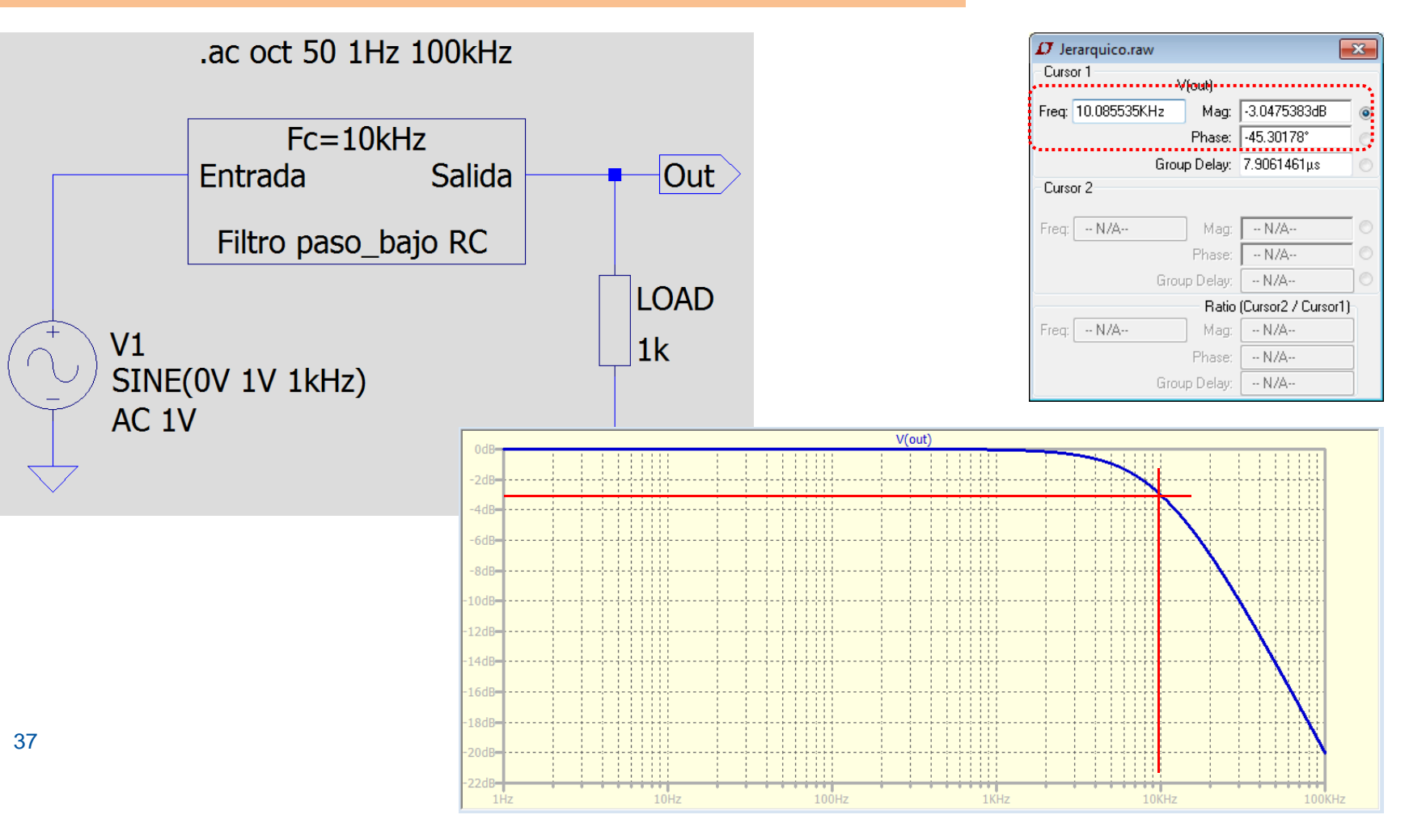

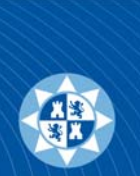

4.- Adicionalmente, se puede modificar el símbolo creado para poder flexibilizar más aún el circuito, con paso de variables y cálculos intermedios.

5.- Igualmente, se puede mejorar el esquema original. Eliminando el problema de la cargabilidad de salida del filtro RC realizado anteriormente. Podemos añadirle un seguidor de tensión, y dejar el funcionamiento del filtro en función de la Frecuencia de corte que se desee.

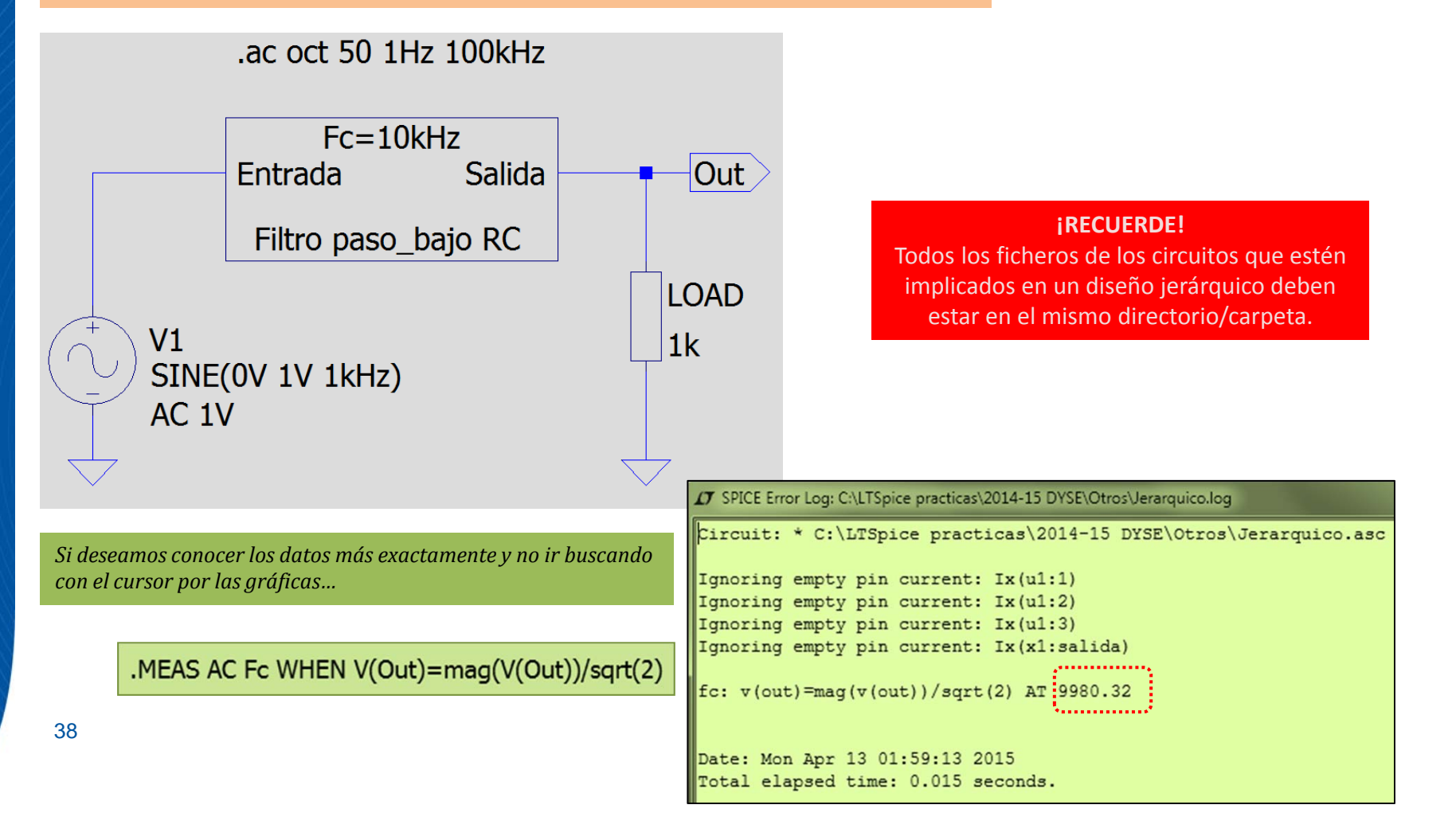

*Fin*

## **BIBLIOGRAFÍA**

- Bramble, S., Op Amp Noise Analysis. (www.simonbramble.co.uk).
- Ruido en amplificadores (http://www.pcpaudio.com/pcpfiles/doc\_amplificadores/Bajoruido/Bajoruido.html#Tipos).
- Miyara, F, Lahoz, L.A., Introducción al análisis frecuencial y al ruido eléctrico. Universidad Nacional de Rosario, Argentina 2003. (http://www.fceia.unr.edu.ar/enica3).
- Engelhardt, M., Using Transformers in LTspice/SwitcherCAD III. Linear Technology Magazine, September 2006.
- Simulación Montecarlo. http://hagamoselectronica.blogspot.com.es/2010/11/simulacion-de-circuitos-conltspice\_24.html.
- http://k6jca.blogspot.com.es/2012/07/monte-carlo-and-worst-case-circuit.html.
- http://ltwiki.org/index.php?title=Main\_Page.
- http://www.audio-perfection.com/spice-ltspice/distortion-measurements-with-ltspice.html
- Derek Abbott, Bruce R. Davis, Nicholas J. Phillips, and Kamran Eshraghian. IEEE TRANSACTIONS ON EDUCATION, VOL. 39, NO. I, FEBRUARY 1996.
- Wikipedia (en.wikipedia.org). John B. Johnson y Walter H. Schottky.